#### ำเทที่ 4

#### ผลการวิเคราะห์ข้อมูล

ในการศึกษาความสุขในการทำงานของพนักงาน บริษัทเซ็นทรัลพัฒนาเชียงใหม่ จำกัด ผู้วิจัยใด้ใช้การสร้างแบบสอบถาม (รายละเอียดแบบสอบถามแสดงในภาคผนวก ก) นำไปสอบถาม ึกลุ่มประชากรเป้าหมาย ทำการวิเคราะห์ข้อมูลจากการสอบถาม และนำเสนอข้อมูลในรูปของตาราง ้คำอธิบายผลความหมาย โดยจะแบ่งข้อมูลเป็น 6 ส่วนดังนี้

ส่วนที่ 1 การวิเคราะห์ข้อมูลทั่วไปของผู้ตอบแบบสอบถาม (ตารางที่ 4.1 – 4.7)

ส่วนที่ 2 การวิเคราะห์ความน่าเชื่อถือของเครื่องมือที่ใช้วัดความสุข และปัจจัยที่ส่งผลต่อ ้ความสุขในการทำงานของพนักงาน(ตารางที่ 4.8)

ส่วนที่ 3 ความคิดเห็นต่อปัจจัยที่ส่งผลต่อความสุขในการทำงานของพนักงาน(ตารางที่ 4.9  $-4.14)$ 

ส่วนที่ 4 การทดสอบความแตกต่างระหว่างปัจจัยส่วนบุคคลของผู้ตอบแบบสอบถาม และ ปัจจัยที่ส่งผลต่อความสุขในการทำงานของพนักงาน(ตารางที่ 4.15 - 4.24)

ี่ ส่วนที่ 5 การวิเคราะห์ข้อมูลเกี่ยวกับระดับความสุขในการทำงานของพนักงาน(ตารางที่  $4.25 - 4.37$ 

ส่วนที่ 6 การวิเคราะห์ความสัมพันธ์ระหว่างปัจจัยด้านภาวะความเป็นผู้นำของหัวหน้า/ ผู้บริหาร ด้านความสัมพันธ์ในที่ทำงาน ด้านความรักในงาน ด้านค่านิยมร่วมขององค์กร และด้าน ้คุณภาพชีวิตในการทำงานกับความสุขในการทำงาน(ตารางที่ 4.38)

# ส่วนที่ 1 การวิเคราะห์ข้อมูลทั่วไปของผู้ตอบแบบสอบถาม

ประชากรที่ใช้ศึกษาครั้งนี้ ได้แก่ พนักงานทุกระดับที่ปฏิบัติงานภายในอยู่ใน บริษัท เซ็นทรัลพัฒนาเชียงใหม่ จำกัด จำนวน 142 คน ได้รับแบบสอบถามกลับมา จำนวน 142 คน คิดเป็น ร้อยละ 100.0 ของกลุ่มประชากรที่ศึกษา ข้อมูลที่ศึกษาได้แก่ เพศ อายุ สถานภาพสมรส ระดับ การศึกษา ตำแหน่งงาน อัตราเงินเดือน และระยะเวลาในการปฏิบัติงาน ของผู้ตอบแบบสอบถาม ิจากการศึกษาข้อมูลพื้นฐานของผู้ตอบแบบสอบถาม ใด้ผลการศึกษาดังนี้

**ตารางที่ 4.1** แสดงจำนวนและร้อยละของผู้ตอบแบบสอบถามจำแนกตามเพศ<br>-

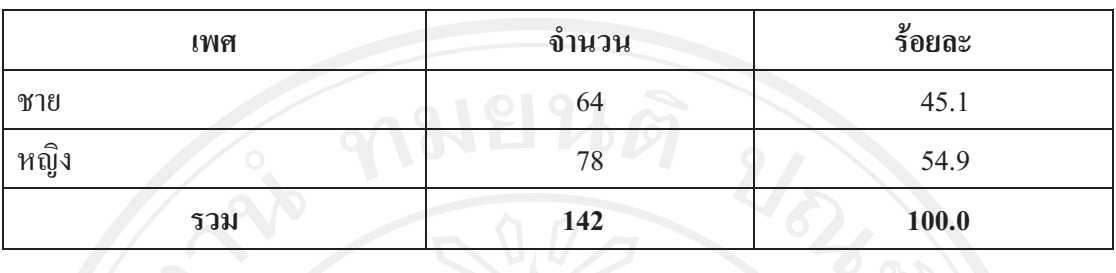

**จากตารางที่ 4.1** พบว่าส่วนใหญ่เป็นเพศหญิง คิดเป็นร้อยละ 54.9 และเป็นเพศชาย คิดเป็น<br>-ร้อยละ  $45.1$ 

**ตารางที่ 4.2** แสดงจำนวน และร้อยละของผู้ตอบแบบสอบถามจำแนกตามอายุ<br>————————————————————

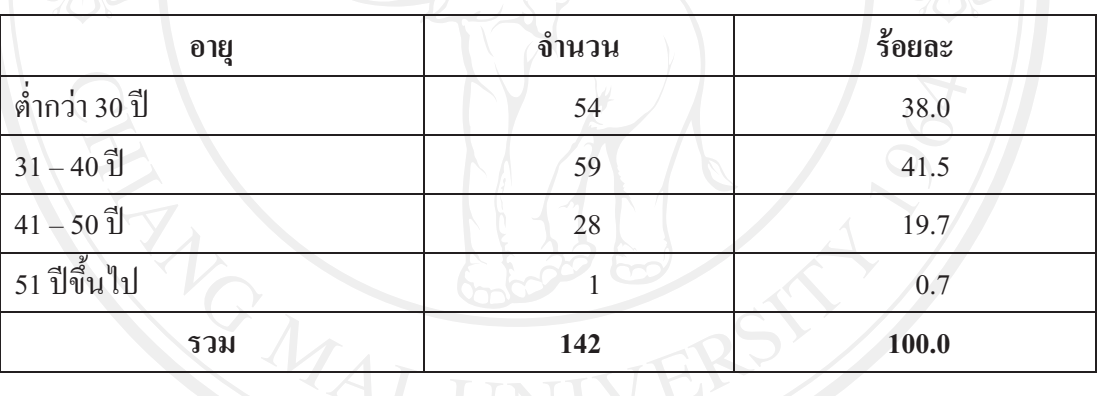

รองลงมาอันดับ 2 กือ ผู้มีอายุต่ำกว่า 30 ปี กิดเป็นร้อยละ 38.0 รองลงมาอันดับ 3 กือ ผู้มีอายุ 41-50  $\,$ **4.2** พบว่ากลุ่มที่มีอายุ 31 – 40 ปี มีจำนวนมากที่สุด คิดเป็นร้อยละ 41.5<br>ผู้สื่องแล้วอย่างอยู่ปี สิ่งเป็นต้องของออกจะออกเจ้นจังเอ สื่อ ซีลีออก 11.50 ปี กิดเป็นร้อยละ 19.7 และผู้ที่มีอายุ 51 ปีขึ้นไป กิดเป็นร้อยละ 0.7

**ตารางที่ 4.3** แสดงจำนวน และร้อยละของผู้ตอบแบบสอบถามจำแนกตามสถานภาพ<br>-

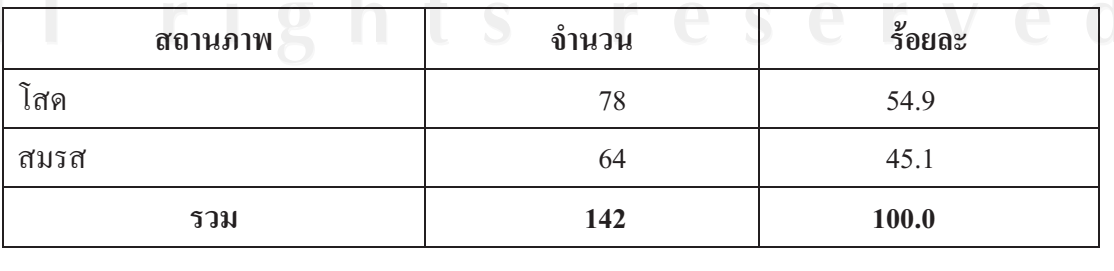

ี จากตารางที่ 4.3 พบว่ากลุ่มที่มีสถานภาพโสด มีจำนวนมากที่สุดคิดเป็นร้อยละ 54.9 รองลงมา คือ สถานภาพสมรส คิดเป็นร้อยละ 45.1

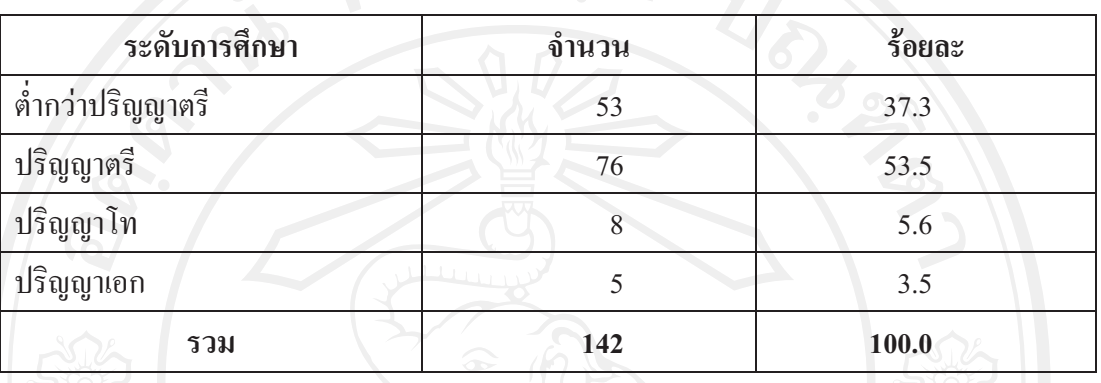

ี ตารางที่ 4.4 แสดงจำนวนและร้อยละของผู้ตอบแบบสอบถามจำแนกตามระดับการศึกษา

ี จากตารางที่ 4.4 พบว่ากลุ่มที่มีการศึกษาระดับปริญญาตรี มีจำนวนมากที่สุดกิดเป็นร้อยละ 53.5 รองลงมาอันดับ 2 คือ ระดับต่ำกว่าปริญญาตรี คิดเป็นร้อยละ 37.3 รองลงมาอันดับ 3 คือ ปริญญาโท คิดเป็นร้อยละ 5.6 และปริญญาเอก คิดเป็นร้อยละ 3.5

ิตารางที่ 4.5 แสดงจำนวนและร้อยละของผู้ตอบแบบสอบถามจำแนกตามตำแหน่งงาน

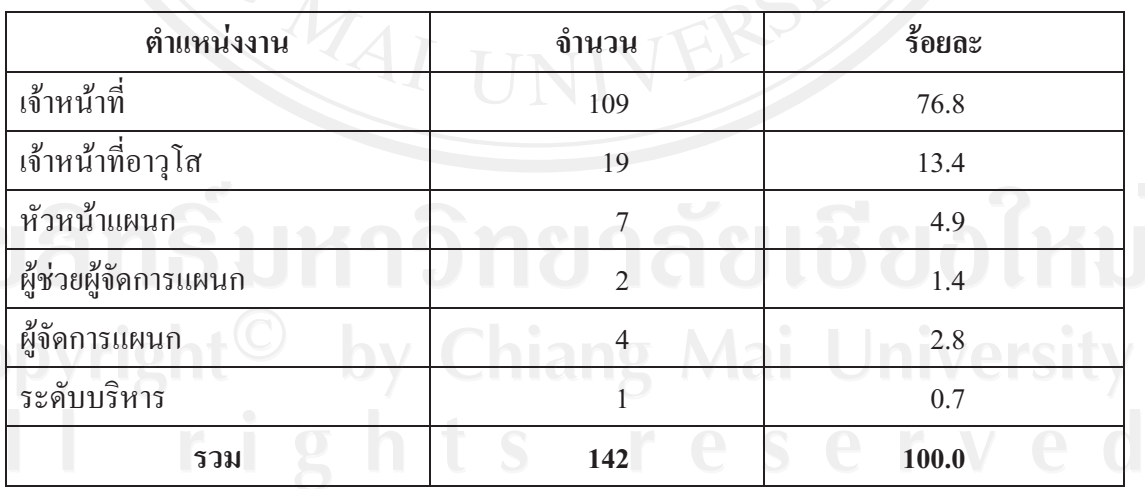

ี จากตารางที่ 4.5 พบว่ากลุ่มประชากรที่มีตำแหน่งงานเจ้าหน้าที่ มีจำนวนมากที่สุดคิดเป็น ร้อยละ 76.8 รองลงมาอันดับ 2 คือ เจ้าหน้าที่อาวุโส คิดเป็นร้อยละ 13.4 รองลงมาอันดับ 3 คือ หัวหน้าแผนก คิดเป็นร้อยละ 4.9 ผู้จัดการแผนก คิดเป็นร้อยละ 2.8 ผู้ช่วยผู้จัดการแผนก คิดเป็นร้อย ิละ 1.4 และระดับบริหาร คิดเป็นร้อยละ 0.7

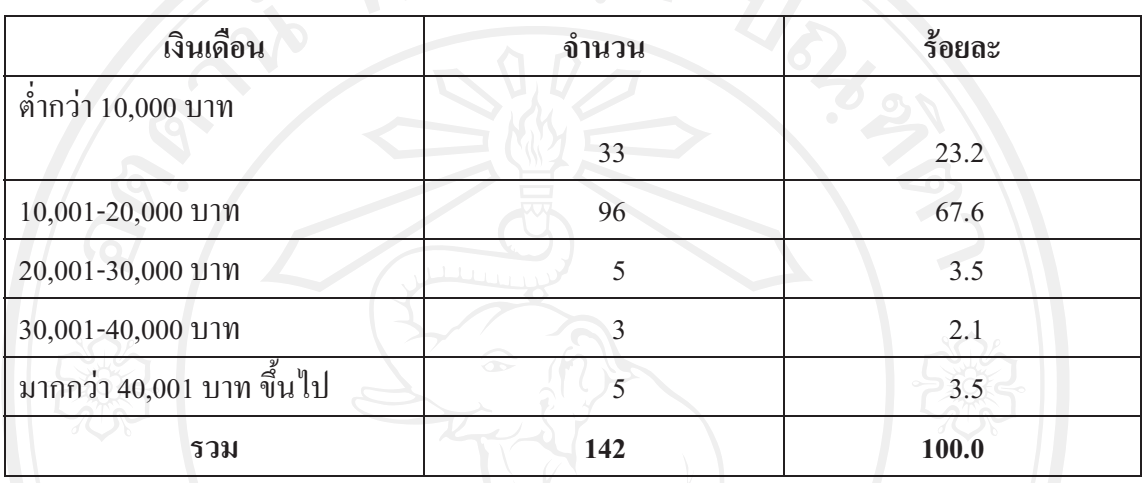

ี ตารางที่ 4.6 แสดงจำนวนและร้อยละของผู้ตอบแบบสอบถามจำแนกตามเงินเดือน  $\Omega$ NEIUS

ี จากตารางที่ 4.6 พบว่ากลุ่มที่มีรายได้10,001-20,000 บาทต่อเดือน มีจำนวนมากที่สุด คิด เป็นร้อยละ 67.6 รองลงมาอันดับ 2 คือ เป็นผู้มีรายได้ต่ำกว่า 10,000 บาท คิดเป็นร้อยละ 23.2 รองลงมาอันดับ 3 คือ เป็นผู้มีรายได้ 20,001-30,000 บาทและมากกว่า 40,001 บาท ขึ้นไป ซึ่งมีค่า เท่ากัน คิดเป็นร้อยละ 3.5 ส่วนผู้ที่มีรายได้ 30,001-40,000 บาทต่อเดือน มีจำนวนน้อยที่สุด คิดเป็น ร้อยละ 2.1

ี ตารางที่ 4.7 แสดงจำนวนและร้อยละของผู้ตอบแบบสอบถามจำแนกตามระยะเวลาการทำงาน

| ระยะเวลาการทำงาน    | ู้จำนวน    | ร้อยละ |  |
|---------------------|------------|--------|--|
| ต่ำกว่า 1 ปี        | $\sqrt{2}$ | 4.9    |  |
| $1 - 10$ ปี         | 95         | 66.9   |  |
| $11-20$ $\tilde{1}$ | 39         | 27.5   |  |
| $21 - 30$ ปี        |            | 0.7    |  |
| รวม                 | 142        | 100.0  |  |

ี จากตารางที่ 4.7 พบว่ากลุ่มที่มีระยะเวลาการทำงาน1-10 ปี มีจำนวนมากที่สุด คิดเป็นร้อย ละ 66.9 รองลงมาอันดับ 2 คือ ผู้ที่มีระยะเวลาการทำงาน 11-20 ปี คิดเป็นร้อยละ 27.5 รองลงมา ้อันดับ 3 คือ ผู้ที่มีระยะเวลาการทำงานต่ำกว่า 1 ปี คิดเป็นร้อยละ 4.9 ส่วนผู้ที่มีระยะเวลาการทำงาน 21-30 ปี มีจำนวนน้อยที่สุด คิดเป็นร้อยละ 0.7

### ส่วนที่ 2 การวิเคราะห์ความน่าเชื่อถือของเครื่องมือที่ใช้วัดความสุข และปัจจัยที่ส่งผลต่อความสุข ในการทำงานของพนักงาน

จากการวิเคราะห์ข้อมูลเกี่ยวกับระดับความคิดเห็นต่อปัจจัยที่ส่งผลต่อความสุขในการ ทำงานของพนักงาน จำนวน 142 คน แสดงโดยค่าเฉลี่ยได้ผลดังตาราง 4.8 – 4.14

ีตารางที่ 4.8 แสดงการทดสอบความน่าเชื่อถือของแบบสอบถามเกี่ยวกับปัจจัยที่ส่งผลต่อความสุข ในการทำงานและความสุขในการทำงานของพนักงาน

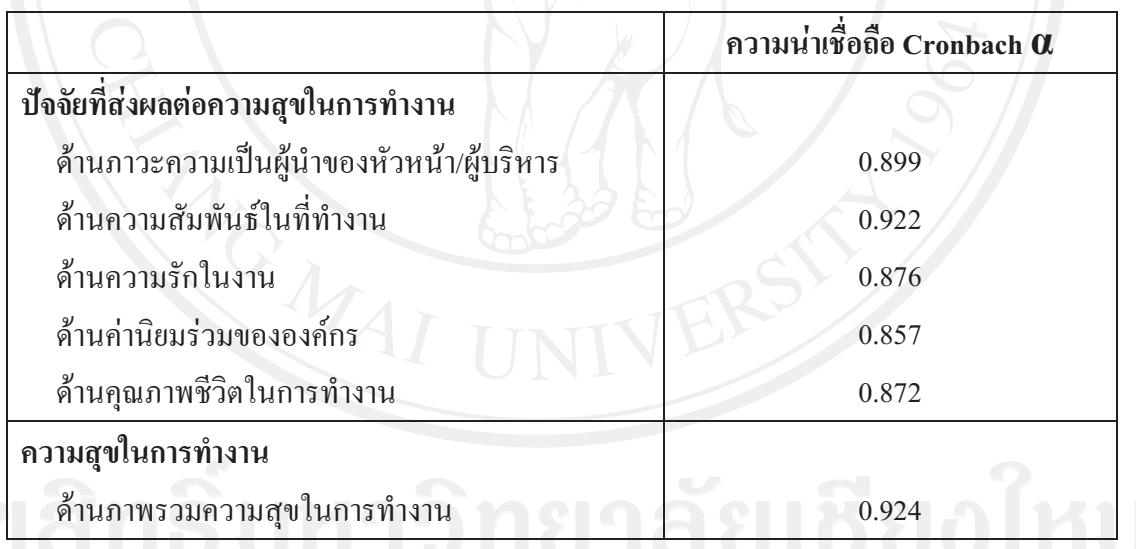

อาการ จากตารางที่ 4.8 ความน่าเชื่อถือ (Reliability) ของแบบสอบถามที่ใช้ในการศึกษาโดยมี ปัจจัยที่ส่งผลต่อความสุขในการทำงาน (ตัวแปรอิสระ) ทั้ง 5 ด้าน ได้แก่ ด้านภาวะความเป็นผู้นำ ของหัวหน้า/ผู้บริหาร ด้านความสัมพันธ์ในที่ทำงาน ด้านความรักในงาน ด้านค่านิยมร่วมของ ้องค์กร ด้านคุณภาพชีวิตในการทำงาน โดยใช้วิธีการหาค่าสัมประสิทธิ์แอลฟาของครอนบาค พบว่า ้มีค่าความน่าเชื่อถือในระดับสูงทุกด้าน ซึ่งด้านความสัมพันธ์ในที่ทำงานมีค่าความน่าเชื่อถือมาก ู้ที่สุด เท่ากับ 0.922 รองลงมาได้แก่ ด้านภาวะความเป็นผู้นำของหัวหน้า/ผู้บริหาร ค่าความน่าเชื่อถือ เท่ากับ 0.899 ด้านความรักในงาน ค่าความน่าเชื่อถือ เท่ากับ 0.876 ด้านคณภาพชีวิตในการทำงาน

้ ค่าความน่าเชื่อถือ เท่ากับ 0.872 และด้านค่านิยมร่วมขององค์กร ค่าความน่าเชื่อถือ เท่ากับ 0.857 ตามลำดับ ส่วนด้านภาพรวมความสุขในการทำงาน (ตัวแปรตาม) มีค่าความน่าเชื่อถือ 0.924 แสดง ว่าคำถามที่ใช้ในการศึกษาในแต่ละด้านมีความสัมพันธ์เป็นไปในแนวทางเดียวกัน โดยมีความ น่าเชื่อถือในระดับสูง

#### ส่วนที่ 3 ความคิดเห็นต่อปัจจัยที่ส่งผลต่อความสุขในการทำงานของพนักงาน

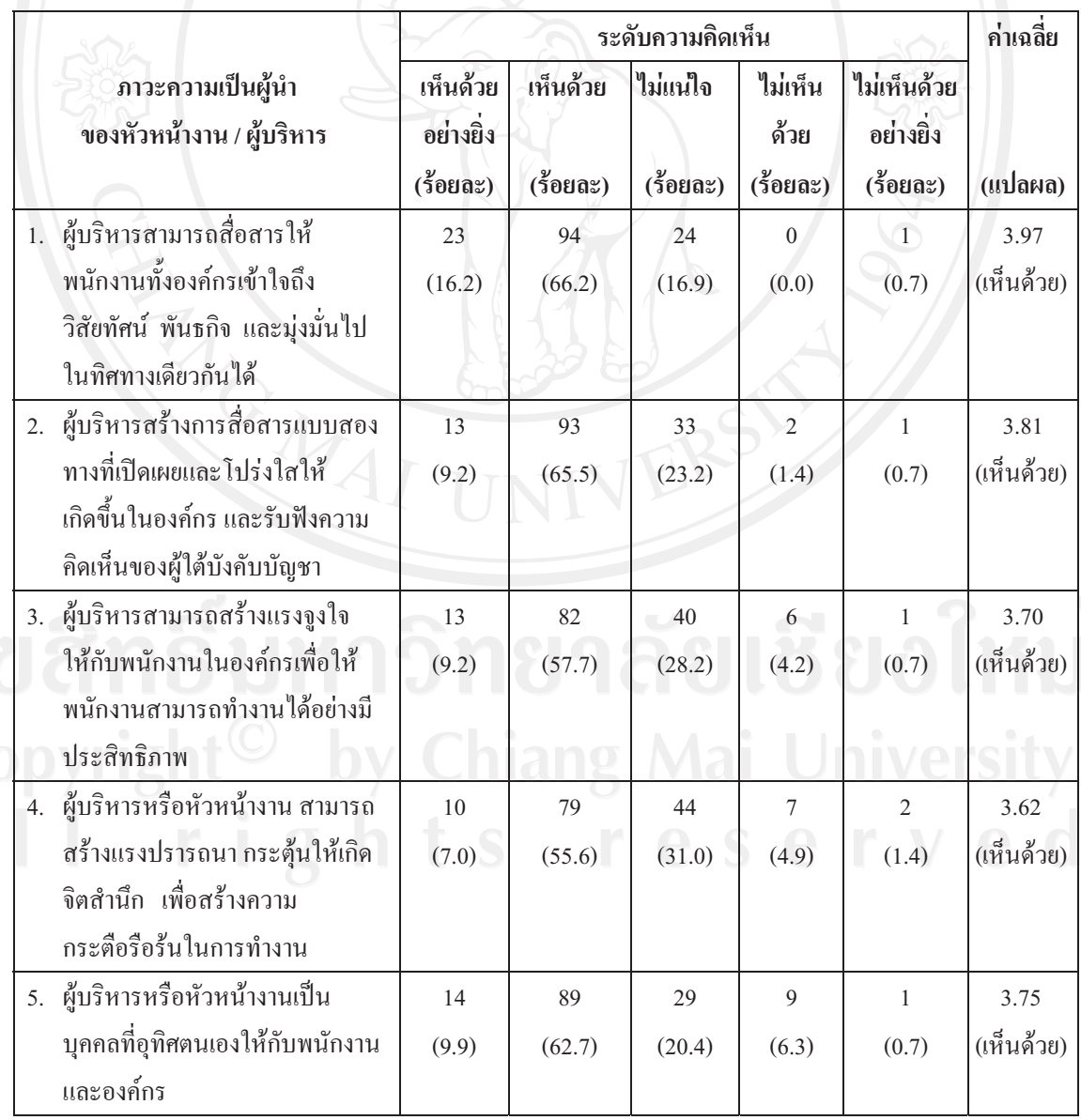

ีตารางที่ 4.9 แสดงจำนวน ร้อยละ ค่าเฉลี่ย และการแปลผลระดับความคิดเห็นต่อปัจจัยด้านภาวะ ความเป็นผู้นำของหัวหน้างาน/ผู้บริหาร

#### ิตารางที่ 4.9 (ต่อ)

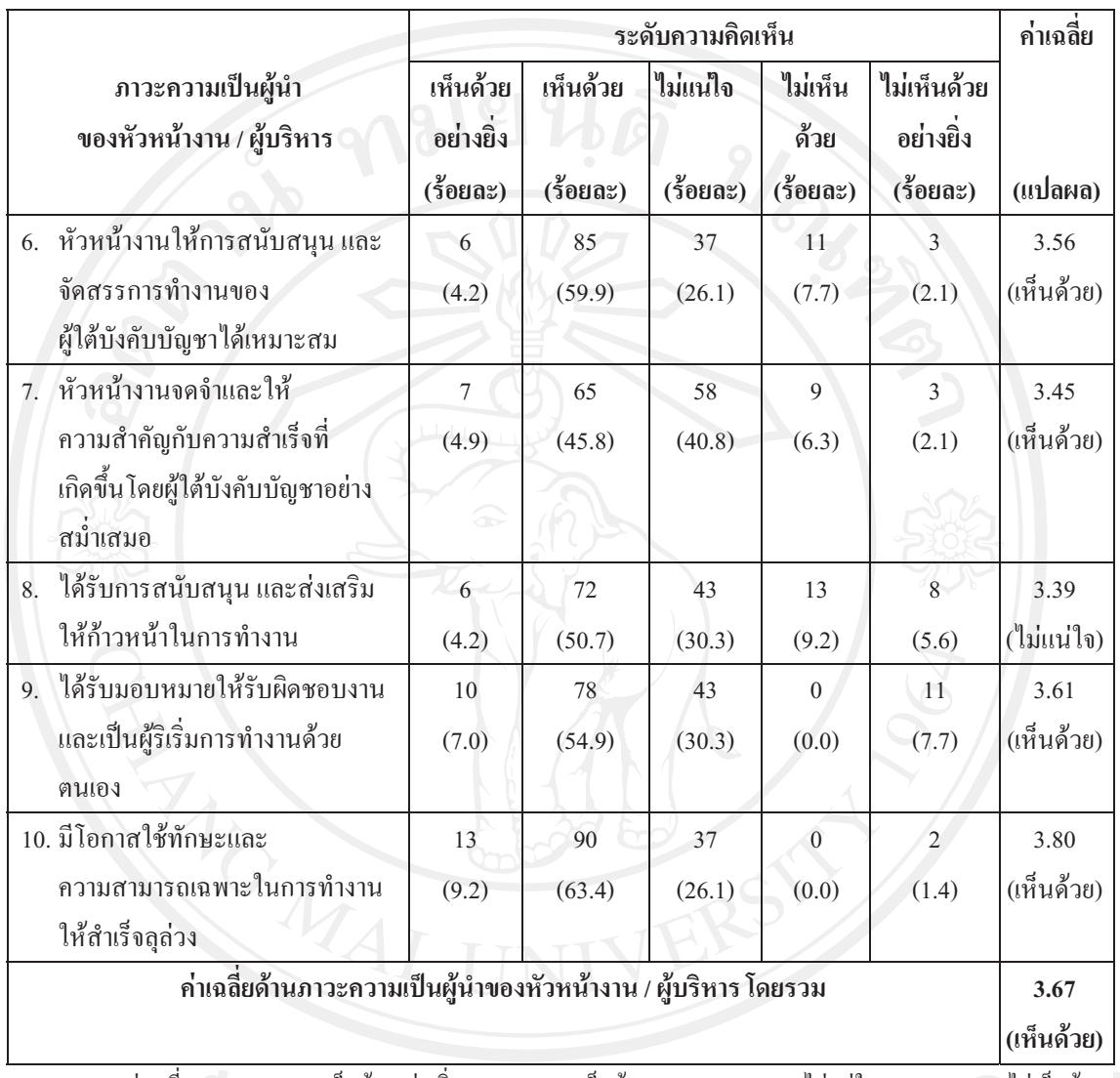

หมายเหตุ: ค่าเฉลี่ย 4.21-5.00 = เห็นด้วยอย่างยิ่ง 3.41-4.20 = เห็นด้วย \_  $2.61 - 3.40 =$  ไม่แน่ใจ  $1.81 - 2.60 =$  ไม่เห็นด้วย  $1.00 - 1.80 =$ ไม่เห็นด้วยอย่างยิ่ง

010 ขากตารางที่ 4.9 พบว่าผู้ตอบแบบสอบถามมีระดับความคิดเห็นต่อปัจจัยด้านภาวะความ ้เป็นผู้นำของหัวหน้างาน/ผู้บริหารเฉลี่ยโดยรวมในระดับเห็นด้วย ซึ่งมีค่าเฉลี่ยเท่ากับ 3.67 และเมื่อ พิจารณาในปัจจัยย่อยพบว่าผู้ตอบแบบสอบถามแสดงความคิดเห็นในปัจจัยย่อยทุกตัวอยู่ในระดับ เห็นด้วย ได้แก่ มีความคิดเห็นว่าผู้บริหารสามารถสื่อสารให้พนักงานทั้งองค์กรเข้าใจถึงวิสัยทัศน์ พันธกิจ และมุ่งมั่นไปในทิศทางเดียวกันได้อยู่ในระดับค่าเฉลี่ยมากเป็นอันดับแรก มีค่าเฉลี่ยเท่ากับ ้รองลงมา คือ ผู้บริหารสร้างการสื่อสารแบบสองทางที่เปิดเผยและ โปร่งใสให้เกิดขึ้นใน 3.97 ้องค์กร และรับฟังความคิดเห็นของผู้ใต้บังคับบัญชา มีค่าเฉลี่ยเท่ากับ 3.81

ส่วนความคิดเห็นในปัจจัยย่อยอื่นๆ ได้แก่ มีโอกาสใช้ทักษะและความสามารถเฉพาะใน การทำงานให้สำเร็จลุล่วง มีค่าเฉลี่ยเท่ากับ 3.80 ผู้บริหารหรือหัวหน้างานเป็นบุคคลที่อุทิศตนเอง ให้กับพนักงาน และองค์กร ค่าเฉลี่ยเท่ากับ 3.75 ผู้บริหารสามารถสร้างแรงจูงใจให้กับพนักงานใน องค์กรเพื่อให้พนักงานสามารถทำงานได้อย่างมีประสิทธิภาพ ค่าเฉลี่ยเท่ากับ 3.70 ผู้บริหารหรือ หัวหน้างานสามารถสร้างแรงปรารถนา กระต้นให้เกิดจิตสำนึก เพื่อสร้างความกระตือรือร้นในการ ทำงาน ค่าเฉลี่ยเท่ากับ 3.62 ได้รับมอบหมายให้รับผิดชอบงานและเป็นผู้ริเริ่มการทำงานด้วยตนเอง ค่าเฉลี่ยเท่ากับ 3.61 หัวหน้างานให้การสนับสนุนและจัดสรรการทำงานของผู้ใต้บังคับบัญชาได้ เหมาะสม ค่าเฉลี่ยเท่ากับ 3.56 หัวหน้างานจดจำและให้ความสำคัญกับความสำเร็จที่เกิดขึ้นโดย ผู้ใต้บังคับบัญชาอย่างสม่ำเสมอ ค่าเฉลี่ยเท่ากับ 3.45 ส่วนด้านใด้รับการสนับสนุนและส่งเสริมให้ ก้าวหน้าในการทำงาน ค่าเฉลี่ยเท่ากับ 3.39 ตามลำดับ

 **- 4.10** '"!- - %) ;3')'+#)" "-. +5!!3 #. ความสุขในการทำงานของพนักงาน จำแนกตามความสัมพันธ์กับเพื่อนร่วมงาน

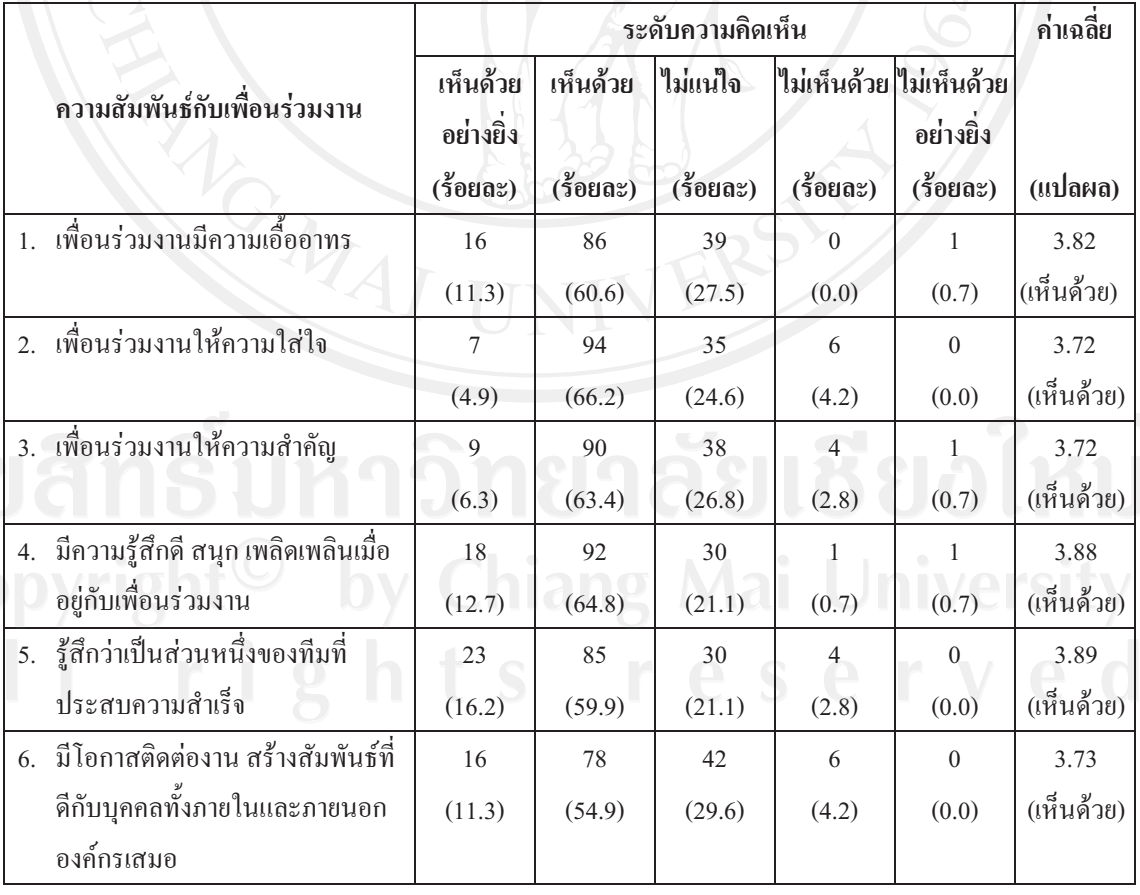

#### ิตารางที่ 4.10 (ต่อ)

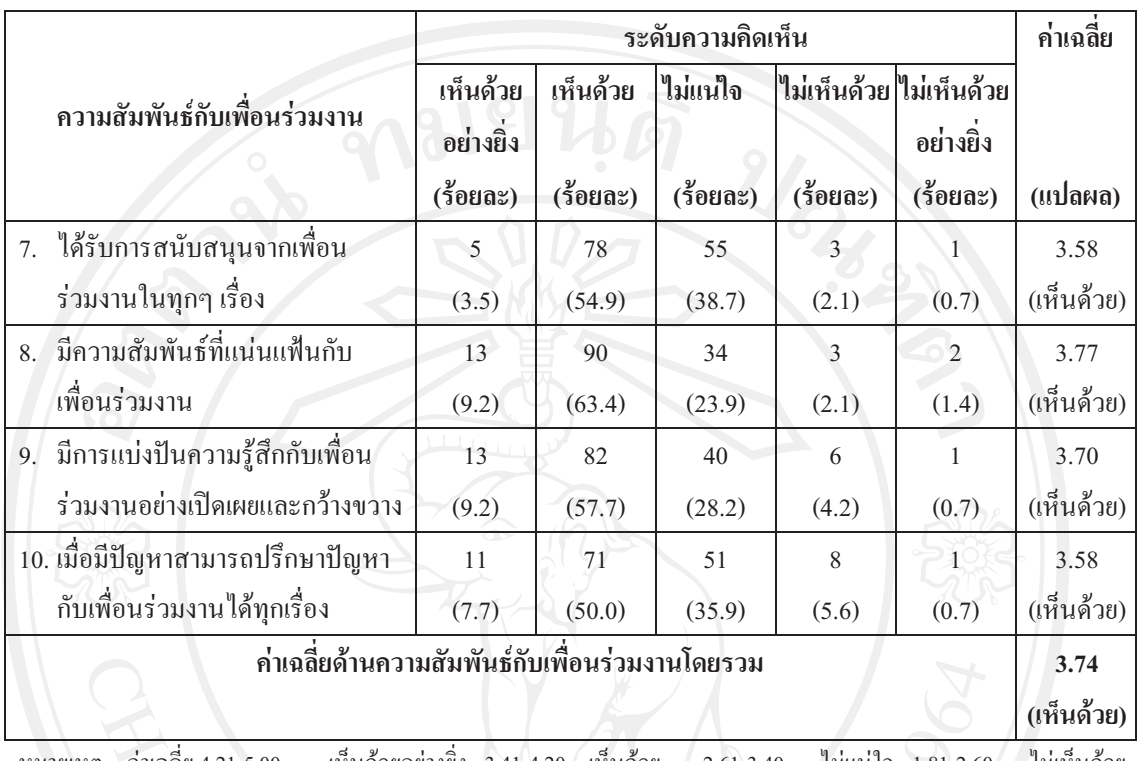

หมายเหตะ ค่าเฉลีย 4.21-5.00 = เห็นด้วยอย่างยิ่ง 3.41-4.20 = เห็นด้วย  $1.81 - 2.60 =$  $1.00 - 1.80 =$ ไม่เห็นด้วยอย่างยิ่ง

พบว่าผู้ตอบแบบสอบถามมีระดับความคิดเห็นต่อปัจจัยด้าน จากตารางที่ 4.10 ้ความสัมพันธ์กับเพื่อร่วมงาน เฉลี่ยโดยรวมในระดับเห็นด้วย ซึ่งมีค่าเฉลี่ยเท่ากับ 3.74 และเมื่อ พิจารณาในปัจจัยย่อยพบว่าผู้ตอบแบบสอบถามแสดงความคิดเห็นในปัจจัยย่อยทุกตัวอยู่ในระดับ เห็นด้วย ได้แก่ รู้สึกว่าตนเองเป็นส่วนหนึ่งของทีมที่ประสบความสำเร็จ อยู่ในระดับค่าเฉลี่ยมาก ้เป็นอันคับแรก ค่าเฉลี่ยเท่ากับ 3.89 รองลงมา คือ มีความรู้สึกดี สนุก เพลิดเพลินเมื่ออยู่กับเพื่อน ้ร่วมงานค่าเฉลี่ยเท่ากับ3.88 เพื่อนร่วมงานมีความเอื้ออาทร ค่าเฉลี่ยเท่ากับ 3.82

ส่วนความคิดเห็นปัจจัยย่อยอื่นๆ ได้แก่ มีความสัมพันธ์ที่แน่นแฟ้นกับเพื่อนร่วมงาน มี โอกาสติดต่องาน สร้างสัมพันธ์ที่ดีกับบุคคลทั้งภายในและภายนอกองค์กรเสมอ เพื่อนร่วมงานให้ ้ความใส่ใจ เพื่อนร่วมงานให้ความสำคัญ มีการแบ่งปันความรู้สึกกับเพื่อนร่วมงานอย่างเปิดเผย และกว้างขวาง ได้รับการสนับสนุนจากเพื่อนร่วมงานในทุกๆ เรื่อง และเมื่อมีปัญหาสามารถ ปรึกษาปัญหากับเพื่อนร่วมงานได้ทุกเรื่อง ค่าเฉลี่ยเท่ากับ 3.77, 3.73, 3.72, 3.72, 3.70, 3.58, 3.58 ตามลำดับ

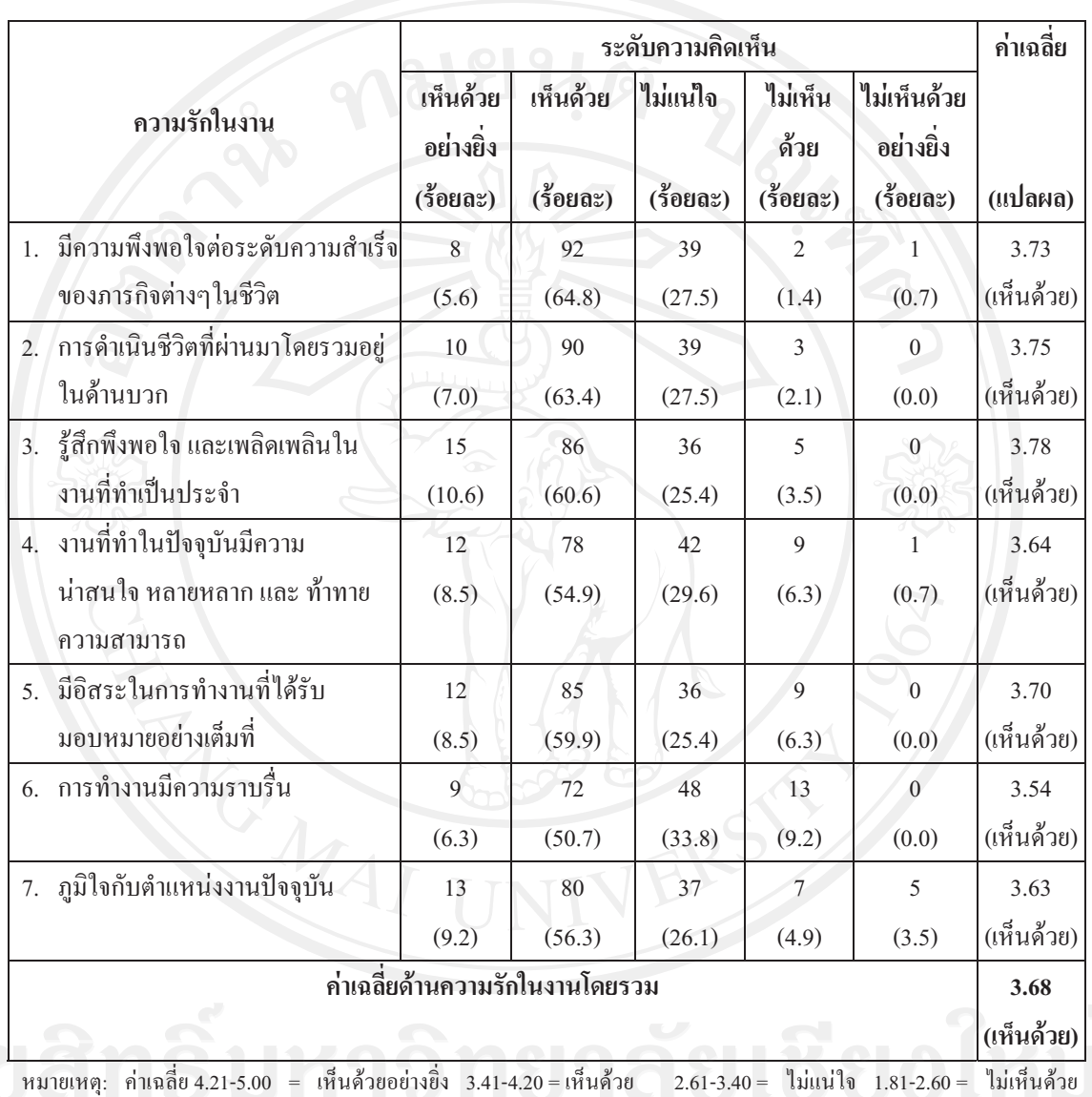

## **- 4.11** '"!- - %) ;3')'+#)" "-. +5!!3 #. ความสุขในการทำงานของพนักงาน จำแนกตามความรักในงาน

หมายเหตุ: ค่าเฉลีย ด้วยอย่างยิ่ง 3.41-4.20 = เห็นด้ว  $1.00$ - $1.80$  = ไม่เห็นด้วยอย่างยิ่ง

งานเฉลี่ยโดยรวมในระดับเห็นด้วย ซึ่งมีค่าเฉลี่ยเท่ากับ 3.68 และเมื่อพิจารณาในปัจจัยย่อยพบว่า  **4.11** #\$%.'()" "-. +5!!"%- - ผู้ตอบแบบสอบถามแสดงความคิดเห็นในปัจจัยย่อยทุกตัวในระดับเห็นด้วย โดยมีรายละเอียด ดังนี้ **2** ด้านความคิดเห็นว่า ร้สึกพึงพอใจ และเพลิดเพลินในงานที่ทำเป็นประจำอย่ในระดับค่าเฉลี่ยมาก เป็นอันดับแรก ค่าเฉลี่ยเท่ากับ 3.78 รองลงมา คือ การดำเนินชีวิตที่ผ่านมาโดยรวมอยู่ในด้านบวก

ค่าเฉลี่ยเท่ากับ 3.75 มีความพึงพอใจต่อระดับความสำเร็จของภารกิจต่างๆในชีวิต ค่าเฉลี่ยเท่ากับ 3.73

ส่วนความคิดเห็นปัจจัยย่อยอื่นๆ ได้แก่ มีอิสระในการทำงานที่ได้รับมอบหมายอย่างเต็มที่ ภูมิใจกับตำแหน่งงานปัจจุบันของท่าน และการทำงานมีความราบรื่น ค่าเฉลี่ยเท่ากับ 3.70, 3.63,  $3.54$  ตามลำดับ

 **- 4.12** '"!- - %) ;3')'+#)" "-. +5!!3 #. ความสขในการทำงานของพนักงาน จำแนกตามค่านิยมร่วมขององค์กร

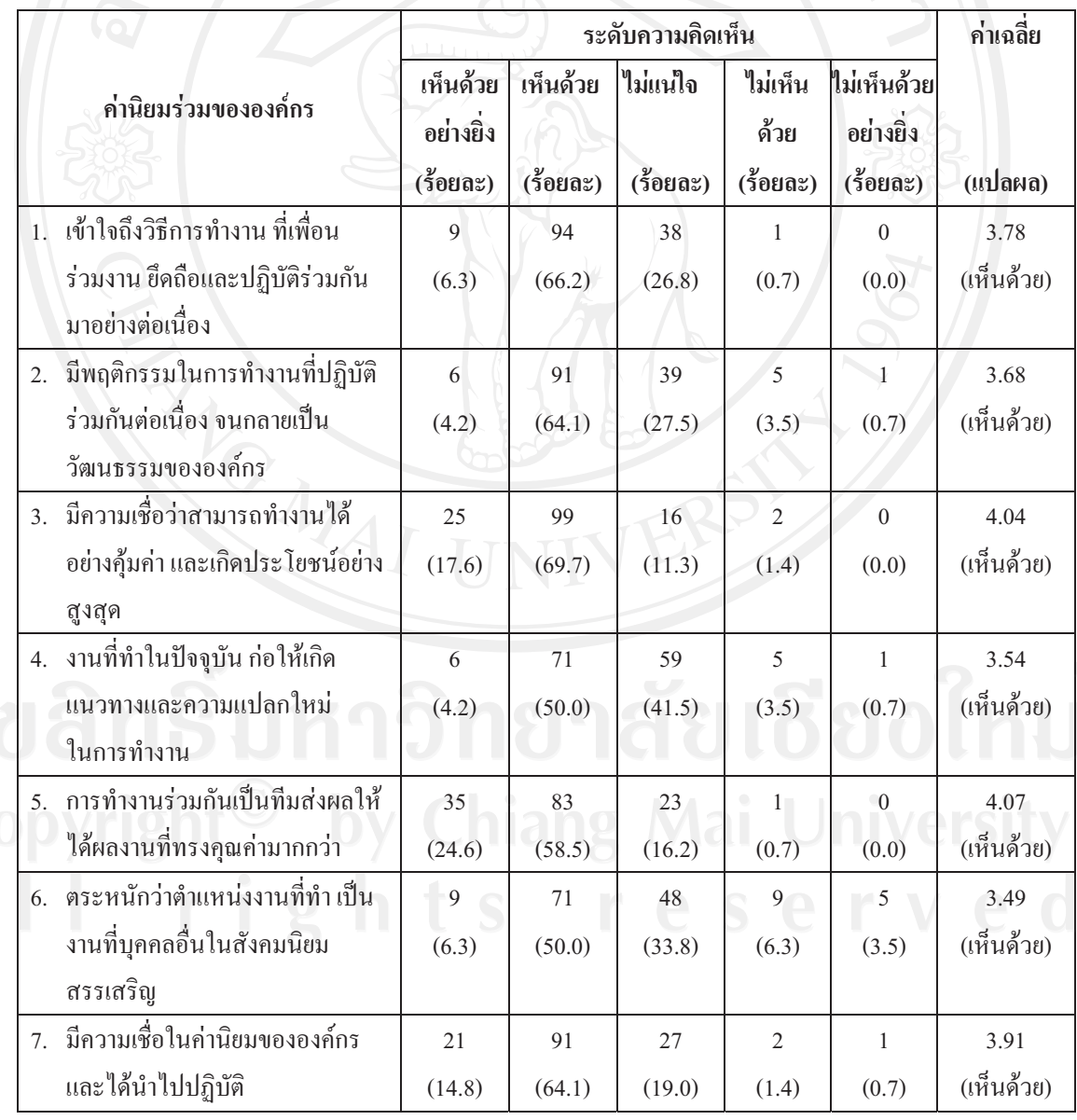

ิตารางที่ 4.12 (ต่อ)

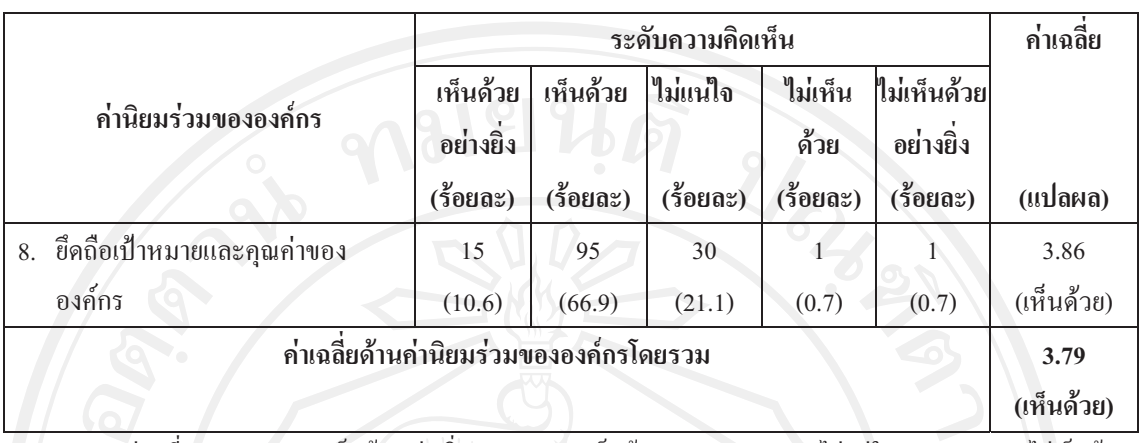

หมายเหตุ: ค่าเฉลี่ย 4.21-5.00 = เห็นด้วยอย่างยิ่ง 3.41-4.20 = เห็นด้วย 2.61-3.40 = ไม่แน่ใจ 1.81-2.60 = ไม่เห็นด้วย  $1.00$ - $1.80 =$ ไม่เห็นด้วยอย่างยิ่ง

ี จากตารางที่ 4.12 พบว่าแบบสอบถามมีระดับความคิดเห็นต่อปัจจัยด้านค่านิยมร่วมของ ้องค์กร เฉลี่ยโดยรวมในระดับเห็นด้วย ซึ่งมีค่าเฉลี่ยเท่ากับ 3.79 และเมื่อพิจารณาในปัจจัยย่อยพยว่า ผู้ตอบแบบสอบถามแสดงความคิดเห็นในปัจจัยย่อยทุกด้านอยู่ในระดับเห็นด้วย ได้แก่ ด้านมีความ คิดเห็นว่าการทำงานร่วมกันเป็นทีมส่งผลให้ได้ผลงานที่ทรงคณค่ามากกว่าอย่ในระดับค่าเฉลี่ยมาก เป็นอันดับแรก ค่าเฉลี่ยเท่ากับ 4.07 รองลงมา คือ มีความเชื่อว่าสามารถทำงาน ได้อย่างคุ้มค่าและ ้เกิดประโยชน์อย่างสูงสุด ค่าเฉลี่ยเท่ากับ 4.04 มีความเชื่อในค่านิยมขององค์กรและ ได้นำไปปฏิบัติ ค่าเฉลี่ยเท่ากับ 3.91

ี่ส่วนความคิดเห็นปัจจัยย่อยอื่นๆ ใด้แก่ ยึดถือเป้าหมายและคุณค่าขององค์กร ค่าเฉลี่ย เท่ากับ 3.86 เข้าใจถึงวิธีการทำงานที่เพื่อนร่วมงานยึดถือและปฏิบัติร่วมกันมาอย่างต่อเนื่อง ้ค่าเฉลี่ยเท่ากับ 3.78 มีพฤติกรรมในการทำงานที่ปฏิบัติร่วมกันต่อเนื่องจนกลายเป็นวัฒนธรรมของ = ้องค์กร ค่าเฉลี่ยเท่ากับ 3.68 จานที่ทำในปัจจุบันก่อให้เกิดแนวทางและความแปลกใหม่ในการ ทำงาน ค่าเฉลี่ยเท่ากับ 3.54 และตระหนักว่าตำแหน่งงานที่ทำเป็นงานที่บคคลอื่นในสังคมนิยม ์ สรรเสริญ ค่าเฉลี่ยเท่ากับ 3.49 ตามลำดับ  $\blacksquare$  สิงกา $\blacksquare$   $\blacksquare$   $\blacksquare$ 

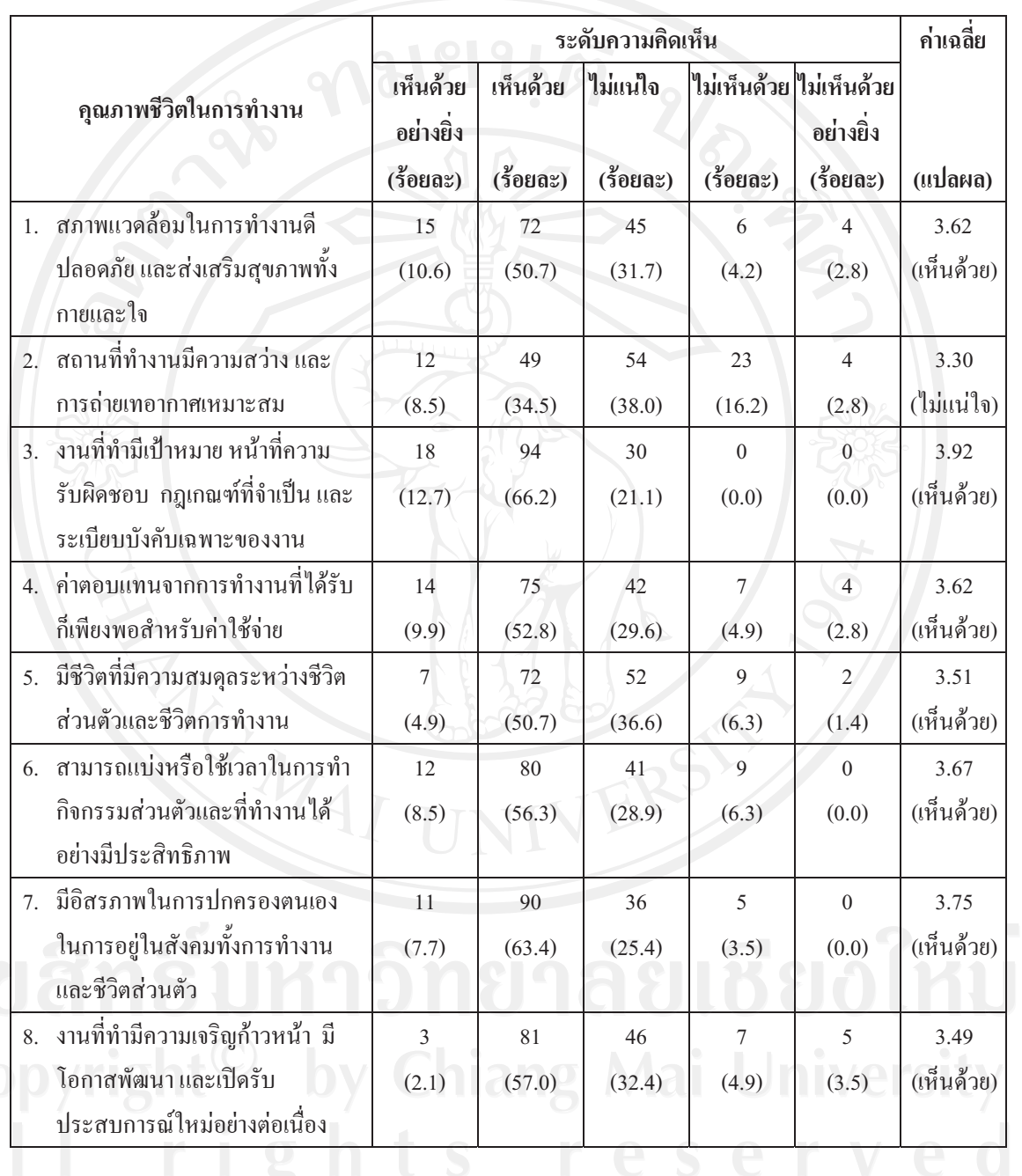

## **- 4.13** '"!- - %) ;3')'+#)" "-. +5!!3 #. ความสุขในการทำงานของพนักงาน จำแนกตามคุณภาพชีวิตในการทำงาน

#### ิตารางที่ 4.13 (ต่อ)

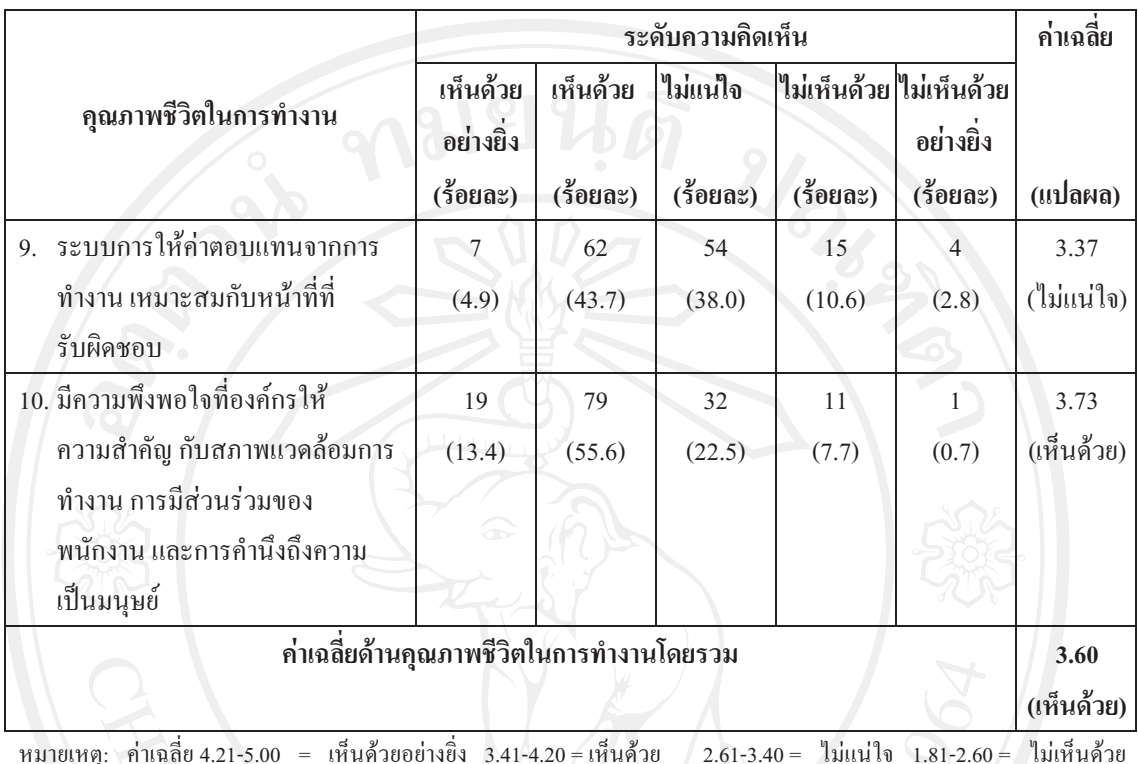

 $1.00$ - $1.80$  = ไม่เห็นด้วยอย่างยิ่ง

ี จากตารางที่ 4.13 พบว่าแบบสอบถามมีระดับความคิดเห็นต่อปัจจัยที่ด้านคุณภาพชีวิตใน ึการทำงาน เฉลี่ยโดยรวมในระดับเห็นด้วย ซึ่งมีค่าเฉลี่ยเท่ากับ 3.60 และเมื่อพิจารณาในปัจจัยย่อย ส่วนใหญ่อยู่ในระดับเห็1นด้วย โดยมีรายละเอียด ดังนี้ ด้านมีความคิดเห็นว่า งานที่ทำมีเป้าหมาย หน้าที่ความรับผิดชอบ กฎเกณฑ์ที่จำเป็น และระเบียบบังคับเฉพาะของงาน อยู่ในระดับค่าเฉลี่ย ้มากเป็นอันดับแรก ค่าเฉลี่ยเท่ากับ 3.92 รองลงมา คือ มีอิสรภาพในการปกครองตนเองในการอย่ ในสังคมทั้งการทำงานและชีวิตส่วนตัว ค่าเฉลี่ยเท่ากับ 3.75 นี้ความพึงพอใจที่องค์กรให้ ้ ความสำคัญกับสภาพแวดล้อมการทำงาน การมีส่วนร่วมของพนักงาน และการคำนึงถึงความเป็น ้มนุษย์ ค่าเฉลี่ยเท่ากับ 3.73 สามารถแบ่งหรือใช้เวลาในการทำกิจกรรมส่วนตัวและที่ทำงานได้อย่าง มีประสิทธิภาพ ค่าเฉลี่ยเท่ากับ 3.67

ส่วนความคิดเห็นปัจจัยย่อยอื่นๆ ใด้แก่ อยู่ในสภาพแวดล้อมในการทำงานที่ดี ปลอดภัย และส่งเสริมสุขภาพทั้งกายและใจ และค่าตอบแทนจากการทำงานที่ได้รับก็เพียงพอสำหรับ ค่าใช้จ่าย ค่าเฉลี่ยเท่ากับ 3.62 มีชีวิตที่มีความสมดุลระหว่างชีวิตส่วนตัวและชีวิตการทำงาน

30

้ค่าเฉลี่ยเท่ากับ 3.51 งานที่ทำมีความเจริญก้าวหน้า มีโอกาสพัฒนา และเปิดรับประสบการณ์ใหม่ ้อย่างต่อเนื่องค่าเฉลี่ยเท่ากับ 3 49 ตามลำดับ

ส่วนระดับความคิดเห็นต่อปัจจัยย่อย ระบบการให้ค่าตอบแทนจากการทำงานเหมาะสมกับ หน้าที่ที่รับผิดชอบ และสถานที่ทำงานมีความสว่างและการถ่ายเทอากาศเหมาะสม อยู่ในระดับไม่ แบ่ใจ ค่าเฉลี่ยเท่ากับ 3 37

การวิเคราะห์ความสัมพันธ์ของปัจจัยที่ส่งผลต่อความสุขในการทำงานของพนักงาน ซึ่งวัด จากค่าเฉลี่ยปัจจัยที่มีผลต่อความสุขในการทำงาน ซึ่งประกอบไปด้วย 5 ด้านได้แก่ ด้านภาวะความ ้เป็นผู้นำของหัวหน้า/ผู้บริหาร ด้านความสัมพันธ์กับเพื่อนร่วมงาน ด้านความรักในงาน ด้านค่านิยม ร่วมขององค์กร และด้านคุณภาพชีวิตในการทำงาน มีผลการวิเคราะห์ดังตาราง 4.14

ีตารางที่ 4.14 แสดงค่าเฉลี่ย และการแปลผลระดับความคิดเห็นของผู้ตอบแบบสอบถามจำแนกตาม ปัจจัยที่มีผลต่อความสุขในการทำงานของพนักงาน บริษัท เซ็นทรัลพัฒนาเชียงใหม่ ถำกัด

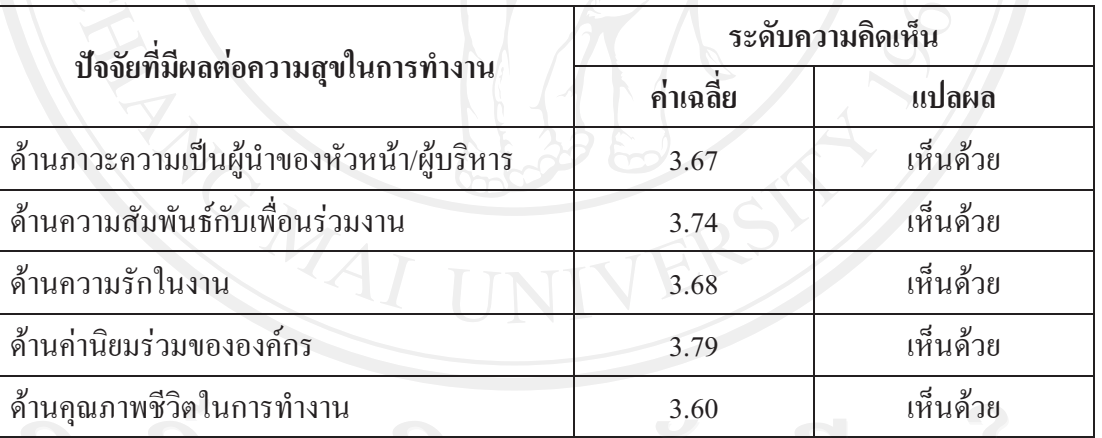

หมายเหตุ: ค่าเฉลี่ย 4.21-5.00 = เห็นด้วยอย่างยิ่ง 3.41-4.20=เห็นด้วย 2.61-3.40= ไม่แน่ใจ 1.81-2.60= ไม่เห็นด้วย  $1.00 - 1.80 =$ ไม่เห็นด้วยอย่างยิ่ง

ี จากตารางที่ 4.14 เป็นการเปรียบเทียบค่าเฉลี่ยและระดับความคิดเห็นต่อปัจจัยที่มีผลต่อ ้ความสุขในการทำงานในแต่ละด้าน พบว่า ระดับความ คิดเห็นของผู้ตอบแบบสอบถามในปัจจัย ด้านค่านิยมร่วมขององค์กร มีค่าเฉลี่ยสูงสุดอยู่ในระดับเห็นด้วย ค่าเฉลี่ยเท่ากับ 3.79 รองลงมา ใค้แก่ ปัจจัยด้านความสัมพันธ์กับเพื่อนร่วมงานค่าเฉลี่ยเท่ากับ 3.74 ปัจจัยด้านความรักในงาน ค่าเฉลี่ยเท่ากับ 3.68 ปัจจัยด้านภาวะความเป็นผู้นำของหัวหน้า/ผู้บริหาร ค่าเฉลี่ยเท่ากับ 3.67 และ ปัจจัยด้านคุณภาพชีวิตในการทำงาน ค่าเฉลี่ยเท่ากับ 3.60 ตามลำดับ

เมื่อนำข้อมูลทั่วไปของผู้ตอบแบบสอบถามมาวิเคราะห์ร่วมกับปัจจัยที่ส่งผลต่อความสุข ในการทำงานของพนักงาน โดยใช้สถิติค่าเฉลี่ย และการทดสอบตัวแปรด้วยวิธี ค่าแจกแจงแบบที (T-test) และการวิเคราะห์ความแปรปรวน (Analysis of Variance: ANOVA) ได้ผลการวิเคราะห์ดัง ตารางที่ 4.15 - 4.24

#### ี่ ส่วนที่ 4 การทดสอบความแตกต่างระหว่างปัจจัยส่วนบุคคลของผู้ตอบแบบสอบถาม และปัจจัยที่ ส่งผลต่อความสุขในการทำงานของพนักงาน

ีตารางที่ 4.15 แสดงค่าเฉลี่ย และการแปลผลความคิดเห็นต่อปัจจัยที่ส่งผลต่อความสุขในการทำงาน ของพนักงาน จำแนกตามเพศ

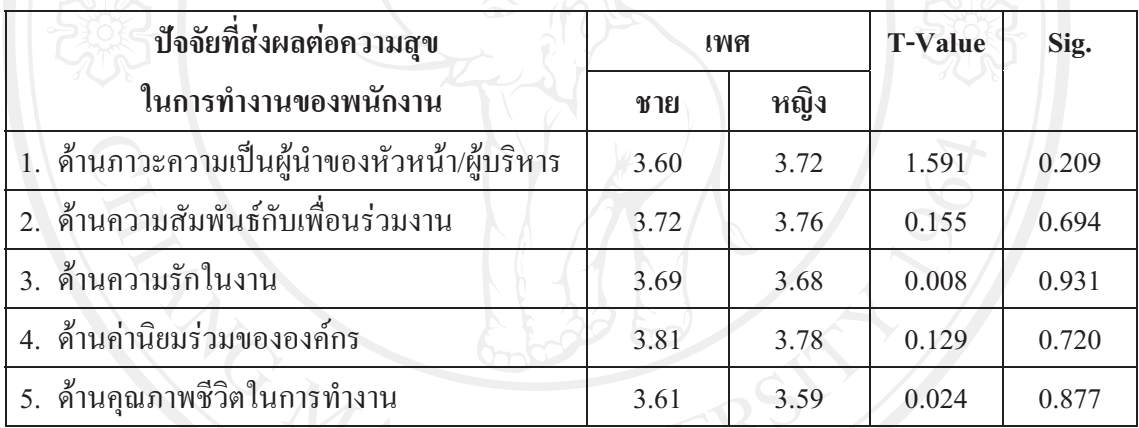

-<br>\*มีนัยสำคัญทางสถิติ ณ ระดับน้อยกว่าหรือเท่ากับ 0.05

ี <mark>จากตารางที่ 4.15</mark> ผลการเปรียบเทียบระดับความคิดเห็นต่อปัจจัยที่ส่งผลต่อความสุขในการ ้ทำงานของพนักงาน จำแนกตามเพศ พบว่า เพศไม่มีผลต่อปัจจัยที่ส่งผลต่อความสขในการทำงาน ของพนักงาน อย่างมีนัยสำคัญทางสถิติ ณ ระดับ 0.05 ในทุกด้าน

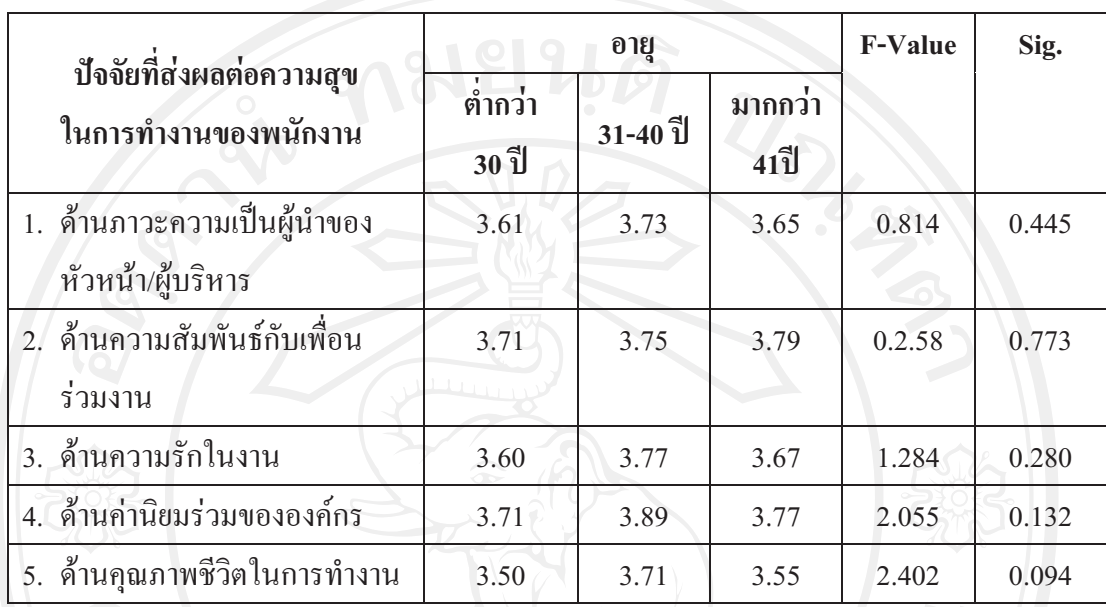

## ี ตารางที่ 4.16 แสดงค่าเฉลี่ย และการแปลผลความคิดเห็นต่อปัจจัยที่ส่งผลต่อความสุขในการทำงาน ของพนักงาน จำแนกตามอายุ

\*มีนัยสำคัญทางสถิติ ณ ระคับน้อยกว่าหรือเท่ากับ 0.05

ี จากตารางที่ 4.16 ผลการเปรียบเทียบระดับความคิดเห็นต่อปัจจัยที่ส่งผลต่อความสุขในการ ทำงานของพนักงาน จำแนกตามอายุ พบว่า อายุไม่มีผลต่อปัจจัยที่ส่งผลต่อความสุขในการทำงาน ของพนักงาน อย่างมีนัยสำคัญทางสถิติ ณ ระดับ 0.05 ในทุกด้าน

ี ตารางที่ 4.17 แสดงค่าเฉลี่ย และการแปลผลความคิดเห็นต่อปัจจัยที่ส่งผลต่อความสุขในการทำงาน ของพนักงาน จำแนกตามสถานภาพการสมรส

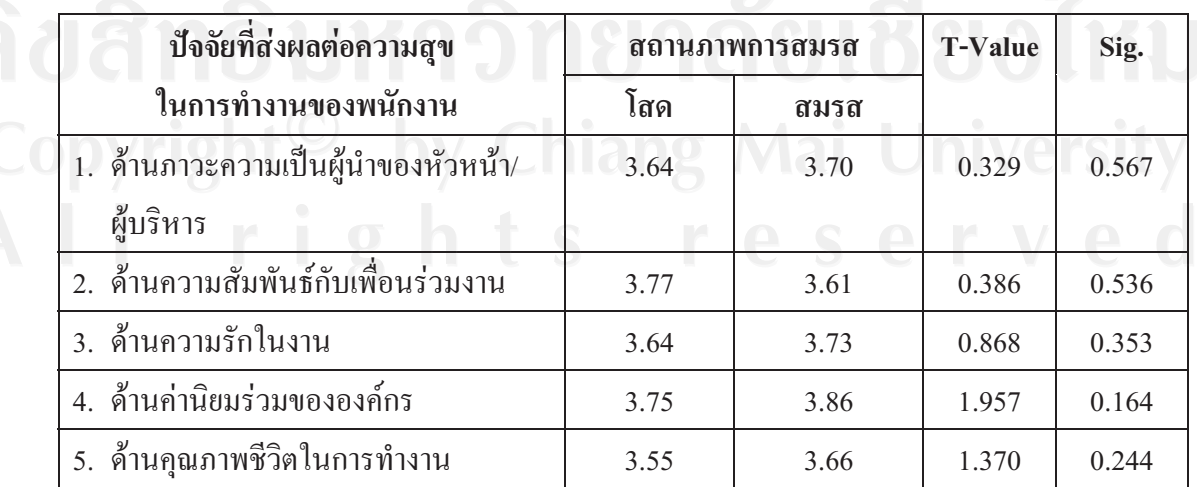

\*มีนัยสำคัญทางสถิติ ณ ระดับน้อยกว่าหรือเท่ากับ 0.05

์<br>ทำงานของพนักงาน จำแนกตามสถานภาพสมรส พบว่า สถานภาพสมรสไม่มีผลต่อปัจจัยที่ส่งผล <mark>4.17</mark> ผลการเปรียบเทียบระดับความคิดเห็นต่อปัจจัยที่ส่งผลต่อความสุขในการ<br>อ้านมาการเปรียบเทียบระดับความคิดเห็นต่อปัจจัยที่ส่งผลต่อความสุขในการ ต่อความสุขในการทำงานของพนักงานในทุกด้าน อย่างมีนัยสำคัญทางสถิติ ณ ระดับ 0.05

 **- 4.18** '" ;3')'+# "-. +5!!3 #. 
-- ของพนักงาน จำแนกตามระดับการศึกษา

| ปัจจัยที่ส่งผลต่อความสุข<br>ในการทำงานของพนักงาน | ระดับการศึกษา                   |         | <b>T-Value</b> | Sig.  |
|--------------------------------------------------|---------------------------------|---------|----------------|-------|
|                                                  | ตำกว่า ปริญญาตรี ปริญญาตรี หรือ | สูงกว่า |                |       |
| 1. ด้านภาวะความเป็นผู้นำของ                      | $-3.65$                         | 3.68    | 0.094          | 0.760 |
| หัวหน้า/ผู้บริหาร                                |                                 |         |                |       |
| 2. ด้านความสัมพันธ์กับเพื่อน                     | 3.77                            | 3.73    | 0.198          | 0.657 |
| ร่วมงาน                                          |                                 |         |                |       |
| 3. ด้านความรักในงาน                              | 3.66                            | 3.70    | 0.155          | 0.735 |
| 4. ด้านค่านิยมร่วมขององค์กร                      | 3.79                            | 3.80    | 0.009          | 0.925 |
| 5. ด้านคุณภาพชีวิตในการทำงาน                     | 3.55                            | 3.65    | 0.730          | 0.394 |

\*มีนัยสำคัญทางสถิติ ณ ระดับน้อยกว่าหรือเท่ากับ 0.05

ทำงานของพนักงาน จำแนกตามระดับการศึกษา พบว่า ระดับการศึกษาไม่มีผลต่อปัจจัยที่ส่งผลต่อ <mark>4.18 ผลการเปรียบเทียบระดับความคิดเห็นต่อปัจจัยที่ส่งผลต่อความสุขในการ</mark><br>อ้านเองความนั้นจากสื่องอาหาร่องแล้วจองสื่องเป็นสีแอง่อฝืออันสี่ประเท่ง ความสุขในการทำงานของพนักงาน อย่างมีนัยสำคัญทางสถิติ ณ ระดับ 0.05 ในทุกด้าน

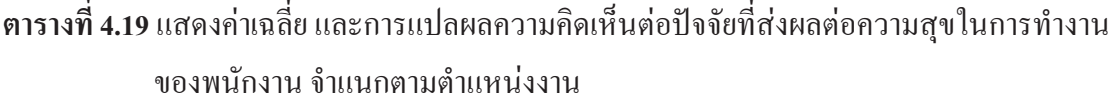

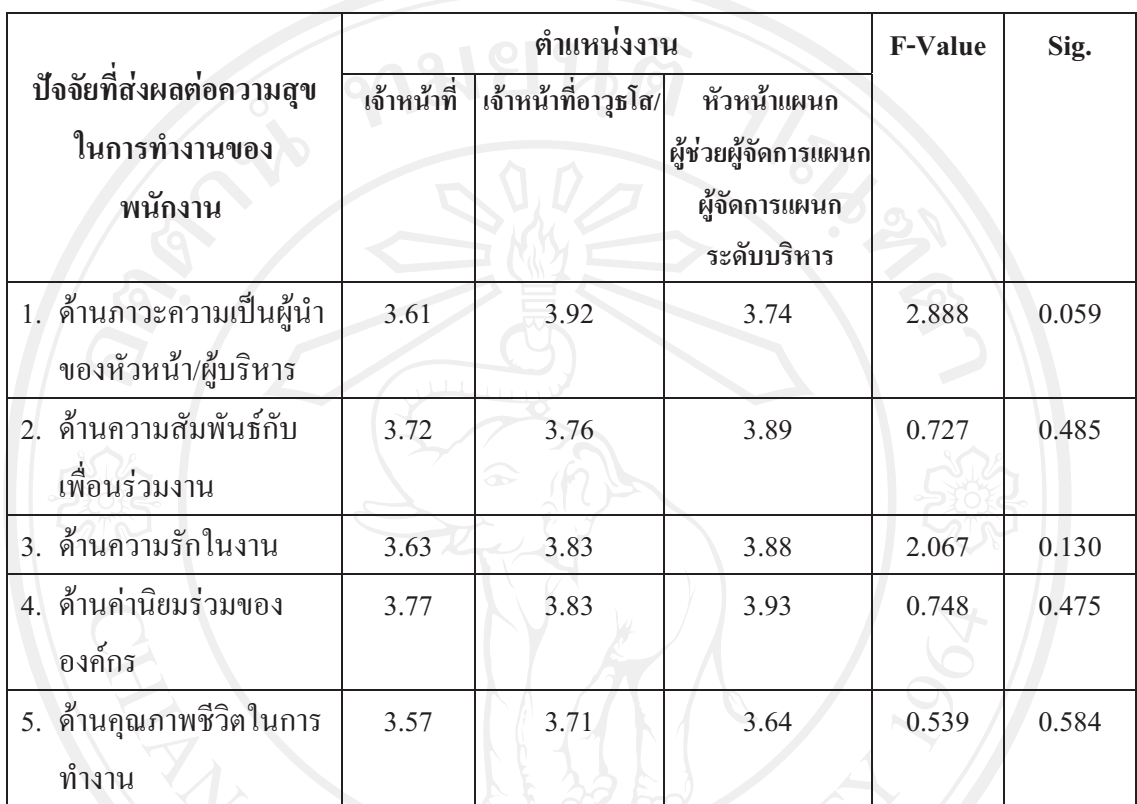

\*มีนัยสำคัญทางสถิติ ณ ระดับน้อยกว่าหรือเท่ากับ 0.05

ี จากตารางที่ 4.19 ผลการเปรียบเทียบระดับความคิดเห็นต่อปัจจัยที่ส่งผลต่อความสุขในการ ี ทำงานของพนักงาน จำแนกตามตำแหน่งงาน พบว่า ตำแหน่งงานไม่มีผลต่อปัจจัยที่ส่งผลต่อ ความสุขในการทำงานของพนักงานในทุกค้าน อย่างมีนัยสำคัญทางสถิติ ณ ระดับ 0.05

#### ี ตารางที่ 4.20 แสดงค่าเฉลี่ย และการแปลผลความคิดเห็นต่อปัจจัยที่ส่งผลต่อความสุขในการทำงาน ของพนักงาน จำแนกตามเงินเดือน

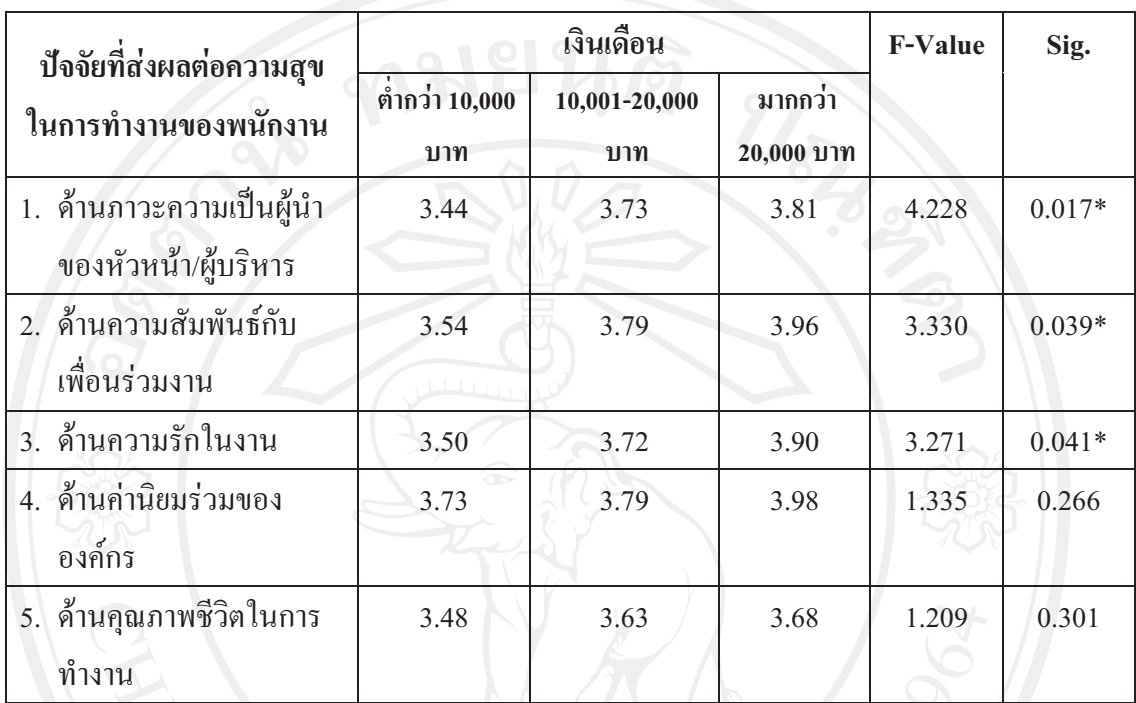

-<br>\*มีนัยสำคัญทางสถิติ ณ ระดับน้อยกว่าหรือเท่ากับ 0.05

ี จากตารางที่ 4.20 ผลการเปรียบเทียบระดับความคิดเห็นต่อปัจจัยที่ส่งผลต่อความสุขในการ ทำงานของพนักงาน จำแนกตามเงินเดือน พบว่า เงินเดือนไม่มีผลต่อปัจจัยที่ส่งผลต่อความสุขใน ึการทำงานของพนักงาน ในด้านค่านิยมร่วมขององค์กร และด้านคุณภาพชีวิตในการทำงาน แต่ เงินเดือนมีผลต่อปัจจัยที่ส่งผลต่อความสุขในการทำงานของพนักงานในด้านภาวะความเป็นผู้นำ ของหัวหน้า/ผู้บริหาร ด้านความสัมพันธ์กับเพื่อนร่วมงาน และด้านความรักในงาน อย่างมีนัยสำคัญ ทางสถิติ ณ ระดับ 0.05

ี ตารางที่ 4.21 แสดงค่าเฉลี่ยเปรียบเทียบความแตกต่างของความคิดเห็นเกี่ยวกับปัจจัยที่มีผลต่อ ความสุขในการทำงานของพนักงานในด้านภาวะความเป็นผู้นำของหัวหน้า/ผู้บริหาร จำแนกตามปัจจัยด้านเงินเดือนเป็นรายคู่

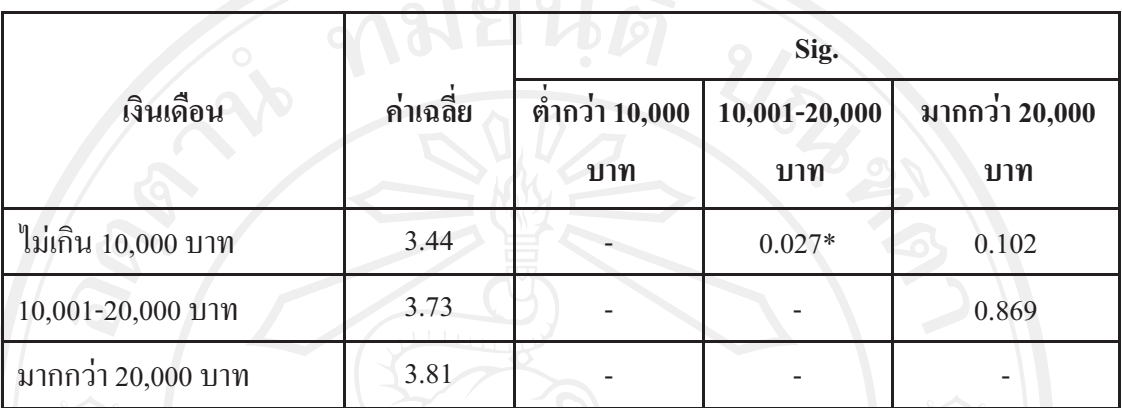

\*มีนัยสำคัญทางสถิติ ณ ระดับน้อยกว่าหรือเท่ากับ 0.05 Post Hoc Comparison Scheffe's Method

ี จากตารางที่ 4.21 แสดงผลการเปรียบเทียบความแตกต่างของความคิดเห็นเกี่ยวกับปัจจัยที่ มีผลต่อความสุขในการทำงานของพนักงานในด้านภาวะความเป็นผู้นำของหัวหน้า/ผู้บริหาร ้จำแนกตามปัจจัยด้านเงินเดือนเป็นรายคู่ พบกว่า กลุ่มพนักงานที่มีความคิดเห็นด้านภาวะความเป็น ผู้นำของหัวหน้า/ผู้บริหาร แตกต่างกันอย่างมีนัยสำคัญทางสถิติ ณ ระดับความเชื่อมั่นที่ร้อยละ 95 มี ้จำนวน 1 คู่ ได้แก่ กลุ่มที่มีเงินเดือนไม่เกิน 10,000 บาท มีค่าเฉลี่ยความคิดเห็นต่อองค์การในด้าน ิภาวะความเป็นผู้นำของหัวหน้า/ผู้บริหารน้อยกว่ากลุ่มเงินเดือนอื่น ๆ

ี ตารางที่ 4.22 แสดงค่าเฉลี่ยเปรียบเทียบความแตกต่างของความคิดเห็นเกี่ยวกับปัจจัยที่มีผลต่อ ้ความสุขในการทำงานของพนักงานในด้านความสัมพันธ์กับเพื่อนร่วมงาน จำแนก

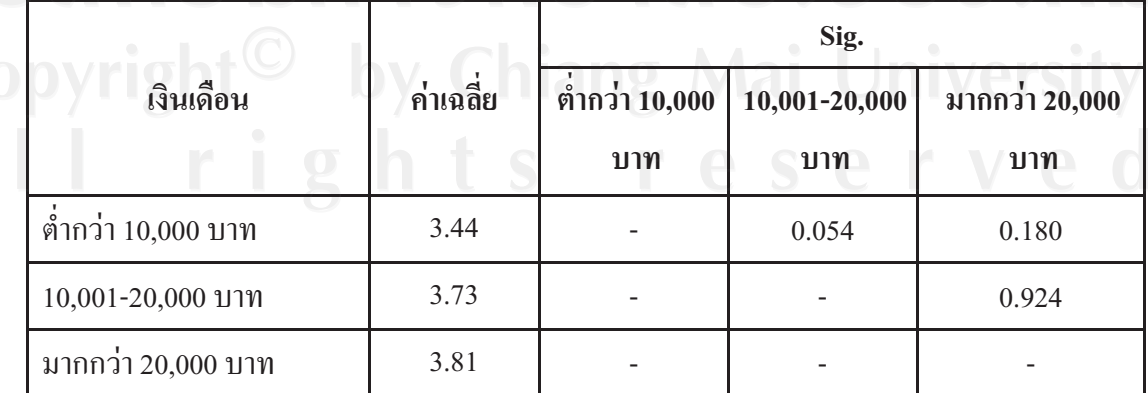

ตามปัจจัยด้านเงินเดือนเป็นรายคู่

\*มีนัยสำคัญทางสถิติ ณ ระดับน้อยกว่าหรือเท่ากับ 0.05 Post Hoc Comparison Scheffe's Method

ต่อความสบในการทำงานของพนักงานในด้านความสัมพันธ์กับเพื่อนร่วมงาน จำแนกตามปัจจัย<br>- **4.22**#+ '.. "-3 +5!!3# ด้านเงินเดือนเป็นรายค่ พบกว่า กล่มพนักงานมีความคิดเห็นด้านความสัมพันธ์กับเพื่อนร่วมงาน ไม่ แตกต่างกันอย่างมีนัยสำคัญทางสถิติ ณ ระดับความเชื่อมั่นที่ร้อยละ 95

 **4.23** '" ;3+ '.. "-3 +5!!3#. ความสุขในการทำงานของพนักงานในด้านความรักในงาน จำแนกตามปัจจัยด้าน เงินเดือนเป็นรายค่

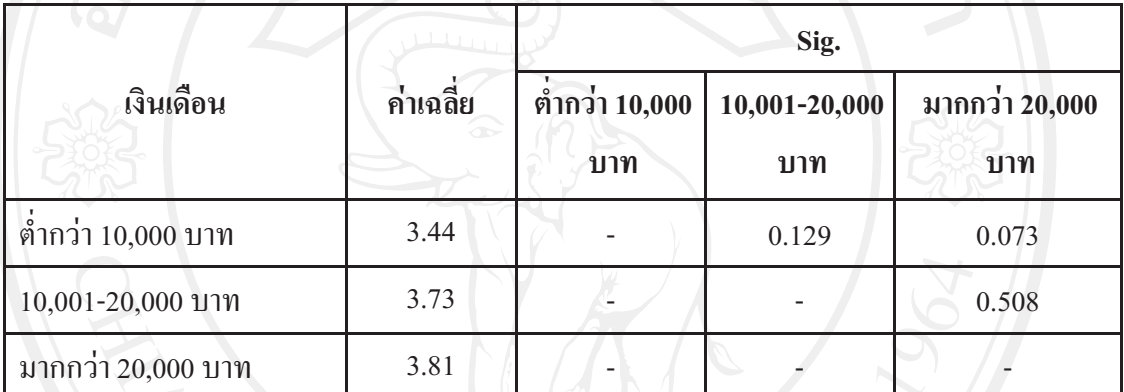

\*มีนัยสำคัญทางสถิติ ณ ระดับน้อยกว่าหรือเท่ากับ 0.05 Post Hoc Comparison Scheffe's Method

ต่อความสุขในการทำงานของพนักงานในด้านความรักในงาน จำแนกตามปัจจัยด้านเงินเดือนเป็น  **4.23**#+ '.. "-3 +5!!3# รายค่ พบกว่า กล่มพนักงานมีความคิดเห็นด้านความรักในงาน ไม่แตกต่างกันอย่างมีนัยสำคัญทาง สถิติ ณ ระดับความเชื่อมั่นที่ร้อยละ 95

#### ี ตารางที่ 4.24 แสดงค่าเฉลี่ย และการแปลผลความคิดเห็นต่อปัจจัยที่ส่งผลต่อความสุขในการทำงาน ของพนักงาน จำแนกตามอายุงาน

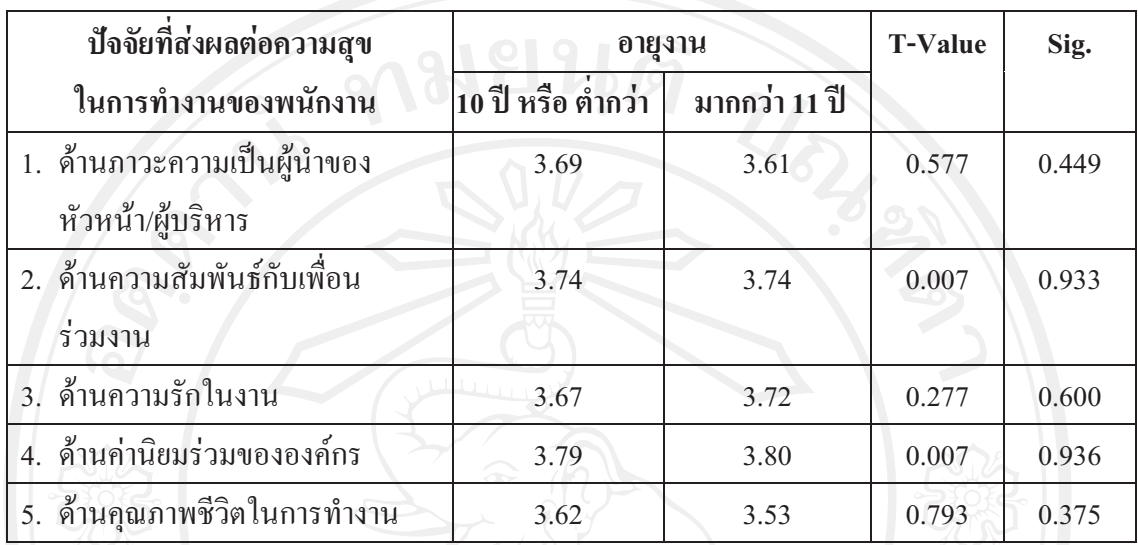

\*มีนัยสำคัญทางสถิติ ณ ระดับน้อยกว่าหรือเท่ากับ 0.05

ี จากตารางที่ 4.24 ผลการเปรียบเทียบระดับความคิดเห็นต่อปัจจัยที่ส่งผลต่อความสุขในการ ้ทำงานของพนักงาน จำแนกตามอายุงาน พบว่า อายุงานใม่มีผลต่อปัจจัยที่ส่งผลต่อความสุขในการ ทำงานของพนักงานในทุกด้าน อย่างมีนัยสำคัญทางสถิติ ณ ระดับ 0.05

้ ส่วนที่ 5 การวิเคราะห์ข้อมูลเกี่ยวกับระดับความสุขในการทำงานของพนักงาน

ึการวิเคราะห์ข้อมูลเกี่ยวกับระดับความสุขในการทำงานของพนักงาน ซึ่งวัดจากค่าเฉลี่ย ้ความสุขในการทำงานของพนักงาน ซึ่งประกอบไปด้วยข้อคำถามย่อย จำนวน 4 ข้อ มีผลการ วิเคราะห์ดังตาราง 4.25

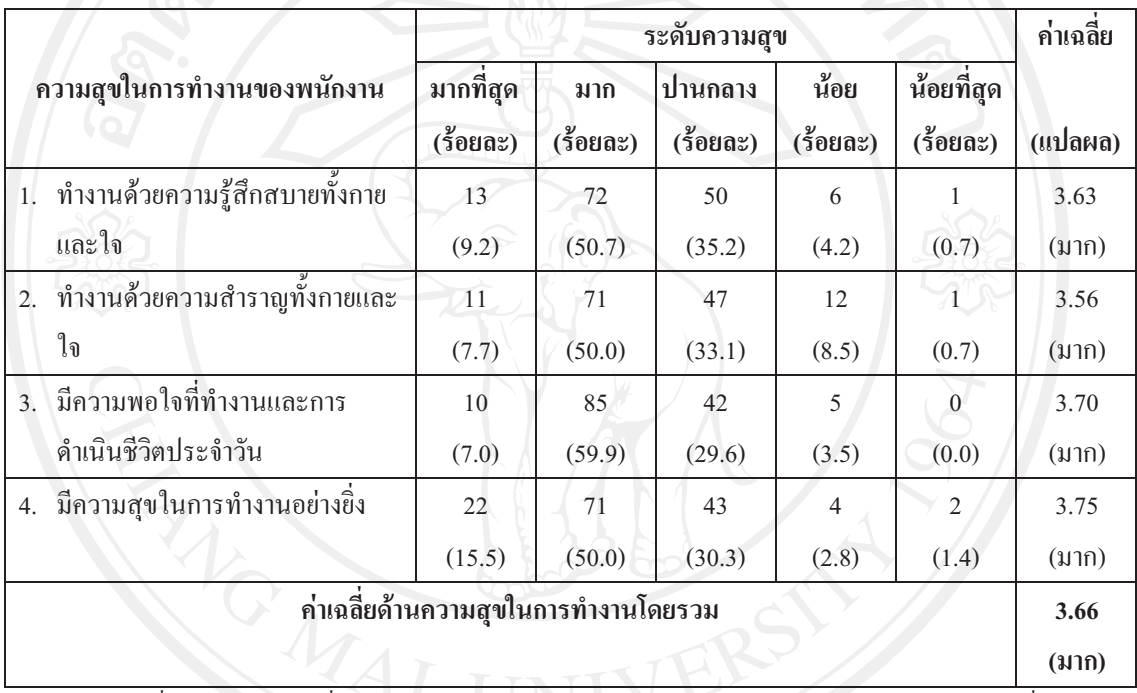

ี ตารางที่ 4.25 แสดงค่าเฉลี่ย และการแปลผลระดับความสุขในการทำงานของพนักงาน

หมายเหตุ: ค่าเฉลี่ย 4.21-5.00 = มากที่สุด 3.41-4.20 = มาก 2.61-3.40 = ปานกลาง 1.81-2.60 = น้อย 1.00-1.80 = น้อยที่สุด

ี จากตารางที่ 4.25 พบว่าพนักงานมีระดับความสุขในการทำงานโดยเฉลี่ยรวม อยู่ในระดับ ้มาก มีค่าเฉลี่ยรวมเท่ากับ 3.66 หากพิจารณาในปัจจัยย่อย พบว่า พนักงานรู้สึกมีความสุขในการ ทำงานอย่างยิ่ง อยู่ในระดับค่าเฉลี่ยมากเป็นอันดับแรก มีค่าเฉลี่ยเท่ากับ 3.75 รองลงมา คือ มีความ พอใจในสภาวะของตนเอง ทั้งที่ทำงานและการคำเนินชีวิตประจำวัน มีค่าเฉลี่ยเท่ากับ 3.70 ทำงาน ด้วยความรู้สึกสบายทั้งกายและใจ มีค่าเฉลี่ยเท่ากับ 3.63 และทำงานด้วยความสำราญทั้งกายและใจ มีค่าเฉลี่ยเท่ากับ 3.56 ตามลำดับ

้เมื่อนำข้อมูลทั่วไปของผู้ตอบแบบสอบถามมาวิเคราะห์ร่วมกับระดับความสุขในการ ี ทำงานของพนักงาน โดยใช้สถิติค่าเฉลี่ย และการทดสอบตัวแปรด้วยวิธี ค่าแจกแจงแบบที่ (T-test) และการวิเคราะห์ความแปรปรวน (Analysis of Variance: ANOVA) ใด้ผลการวิเคราะห์ดังตาราง  $4.26 - 4.37$ 

ี ตารางที่ 4.26 แสดงค่าเฉลี่ย และการแปลผลระดับความสุขในการทำงานของพนักงาน จำแนกตาม เพศ

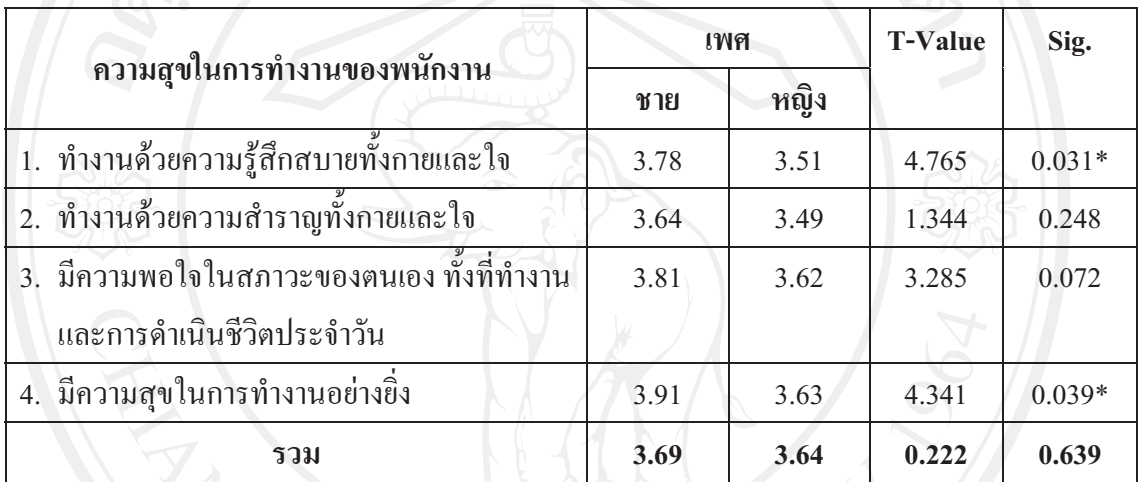

\*มีนัยสำคัญทางสถิติ ณ ระดับน้อยกว่าหรือเท่ากับ 0.05

ี จากตารางที่ 4.26 ผลการเปรียบเทียบระดับความสบในการทำงานของพนักงาน จำแนกตาม ้เพศ พบว่า พนักงานเพศชายและเพศหญิงมีความสุขในการทำงานโดยรวมใม่แตกต่างกันอย่างมี นัยสำคัญทางสถิติ ณ ระดับ 0.05 โดยพนักงานชายมีระดับความสุขในการทำงานเฉลี่ยเท่ากับ 3.69 และพนักงานหญิงมีระดับความสขในการทำงานเฉลี่ยเท่ากับ 3.64 แต่เมื่อพิจารณาในข้อคำถามย่อย ี่ ที่ว่า ทำงานด้วยความรู้สึกสบายทั้งกายและใจ และมีความสุขในการทำงานอย่างยิ่ง พบว่า พนักงาน ้เพศชายและเพศหญิงมีความสุขในการทำงานแตกต่างกัน โดยพนักงานเพศชายมีความสุขในการ ทำงานมากกว่าพนักงานเพศหญิง

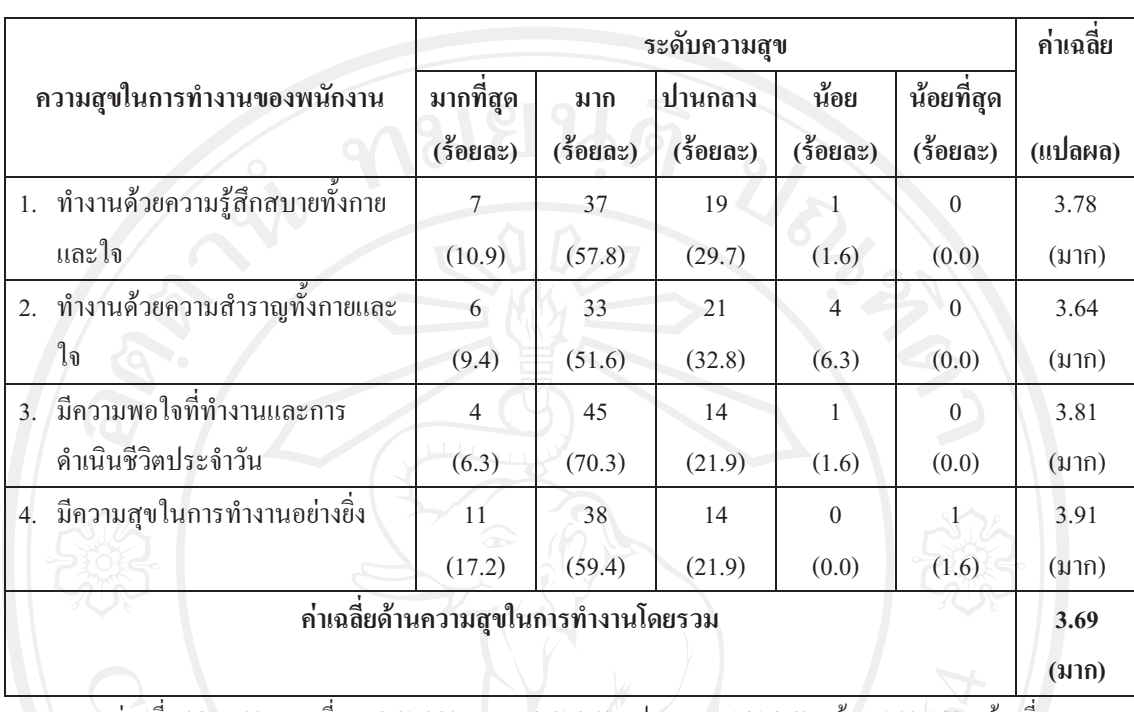

ี ตารางที่ 4.27 แสดงค่าเฉลี่ย และการแปลผลระดับความสุขในการทำงานของพนักงานเพศชาย

หมายเหตุ: ค่าเฉลีย 4.21-5.00 = มากที่สุด 3.41-4.20 = มาก 2.61-3.40 = ปานกลาง 1.81-2.60 = น้อย 1.00-1.80 = น้อยที่สุด

ี จากตารางที่ 4.27 พบว่าพนักงานเพศชายมีความสุขในการทำงานมีค่าเฉลี่ยโดยรวม อยู่ใน ระดับมาก ซึ่งมีค่าเฉลี่ยเท่ากับ 3.69 และเมื่อพิจารณาในปัจจัยย่อย พบว่า พนักงานเพศชายมี ้ความสุขในการทำงานอย่างยิ่งอยู่ในระดับค่าเฉลี่ยมากเป็นอันดับแรก รองลงมา คือ พนักงานมีความ พอใจในสภาวะของตนเอง ทั้งที่ทำงานและการคำเนินชีวิตประจำวัน การทำงานด้วยความรู้สึก ี สบายทั้งกายและใจ และการทำงานด้วยความสำราญทั้งกายและใจ ตามลำดับ

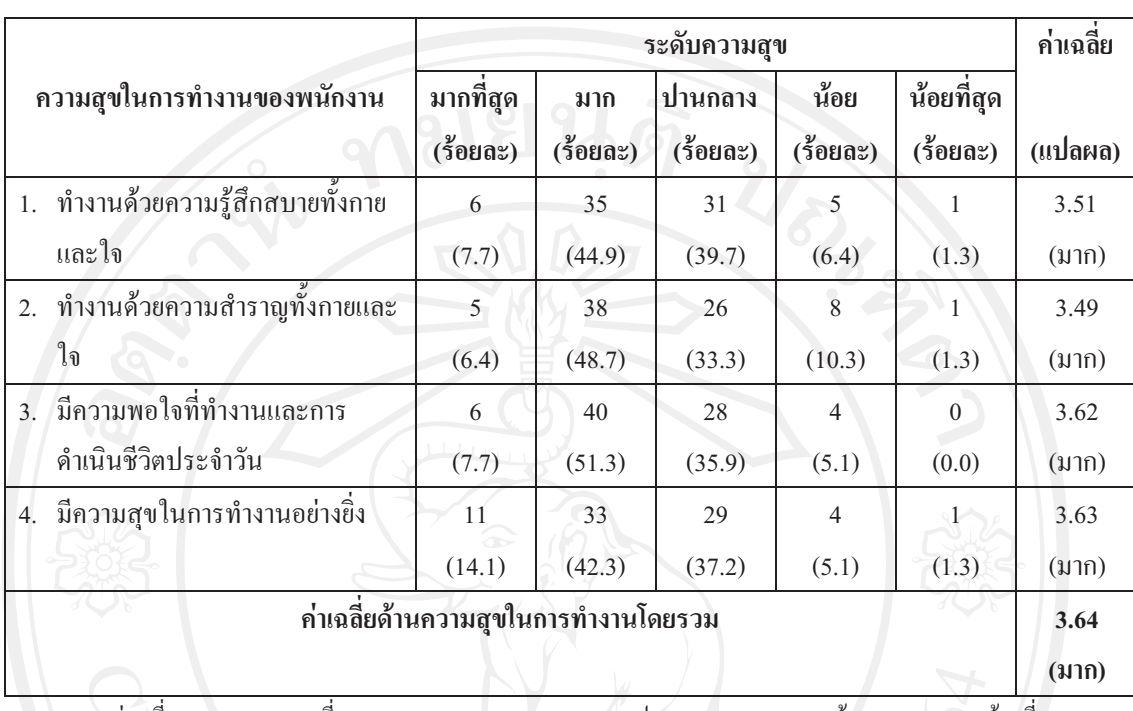

ี ตารางที่ 4.28 แสดงค่าเฉลี่ย และการแปลผลระดับความสุขในการทำงานของพนักงานเพศหญิง

หมายเหตุ: ค่าเฉลีย 4.21-5.00 = มากที่สุด 3.41-4.20 = มาก 2.61-3.40 = ปานกลาง 1.81-2.60 = น้อย 1.00-1.80 = น้อยที่สุด

ี จากตารางที่ 4.28 พบว่าพนักงานเพศหญิงมีความสุขในการทำงานมีค่าเฉลี่ยโดยรวม อยู่ใน ระดับมาก ซึ่งมีค่าเฉลี่ยเท่ากับ 3.64 และเมื่อพิจารณาในปัจจัยย่อย พบว่า พนักงานเพศหญิงมี ่ ความสุขในการทำงานอย่างยิ่งอยู่ในระดับค่าเฉลี่ยมากเป็นอันดับแรก รองลงมา คือ พนักงานมีความ พอใจในสภาวะของตนเอง ทั้งที่ทำงานและการคำเนินชีวิตประจำวัน การทำงานด้วยความสำราญ ทั้งกายและใจ และการทำงานค้วยความรู้สึกสบายทั้งกายและใจ ตามลำคับ

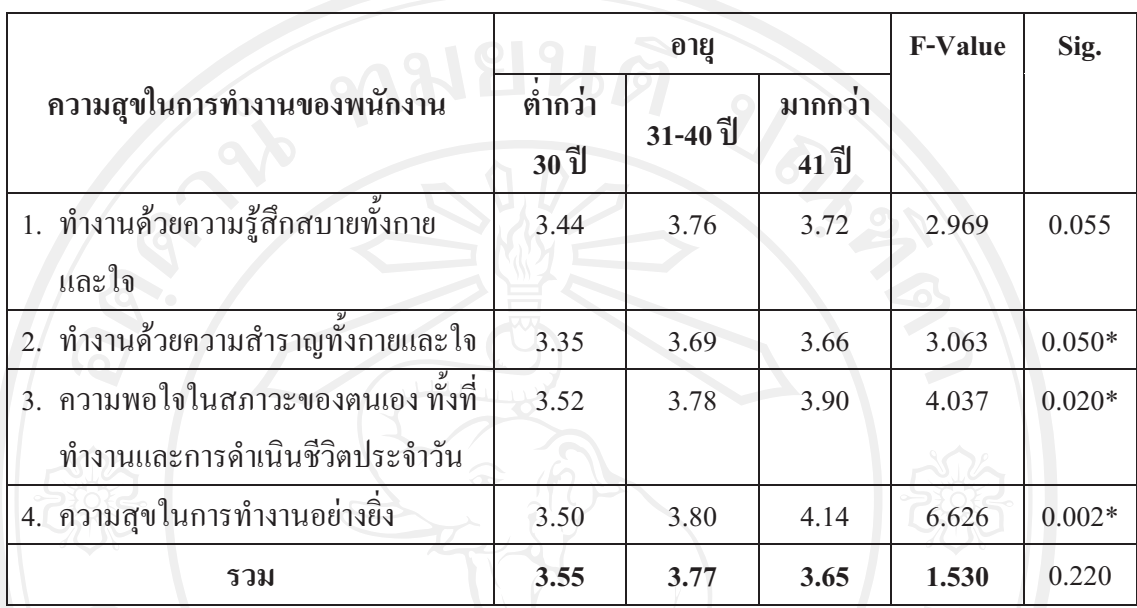

### ี ตารางที่ 4.29 แสดงค่าเฉลี่ย และการแปลผลระดับความสุขในการทำงานของพนักงาน จำแนกตาม อายุ

\*มีนัยสำคัญทางสถิติ ณ ระดับน้อยกว่าหรือเท่ากับ 0.05

ี จากตารางที่ 4.29 ผลการเปรียบเทียบระดับความสุขในการทำงานของพนักงาน จำแนกตาม อายุ พบว่า พนักงานในช่วงอายุต่างๆมีความสุขในการทำงานโดยรวมใม่แตกต่างกันอย่างมี ้ นัยสำคัญทางสถิติ ณ ระดับ 0.05 โดยพนักงานอายุต่ำกว่า 30 ปี มีระดับความสุขในการทำงานเฉลี่ย ้ เท่ากับ 3.55 พนักงานอายุ 31-40 ปี มีระดับความสุขในการทำงานเฉลี่ยเท่ากับ 3.77 พนักงานอายุ ้มากกว่า 41 ปี มีระดับความสุขในการทำงานเฉลี่ยเท่ากับ 3.65 แต่เมื่อพิจารณาในข้อคำถามย่อยที่ว่า ี ทำงานด้วยความสำราญทั้งกายและใจ มีความพอใจในสภาวะของตนเองทั้งที่ทำงานและการดำเนิน ชีวิตประจำวัน และมีความสุขในการทำงานอย่างยิ่ง มีความสุขในการทำงานแตกต่างกัน

 **- 4.30** '" ;3+ '.. "-3 )" 
- การทำงานของพนักงานในข้อคำถามย่อยเรื่องทำงานด้วยความสำราณทั้งกายและใจ จำแนกตามปัจจัยด้านอายเป็นรายก่

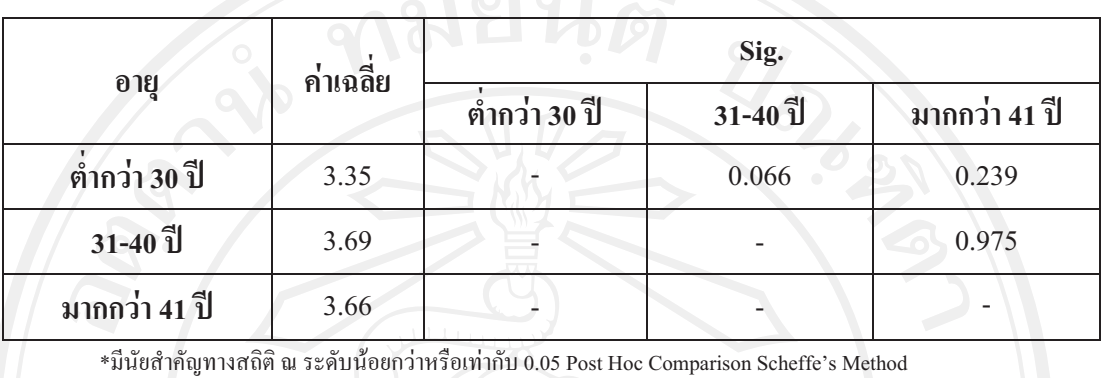

ความสบในการทำงานของพนักงานในข้อคำถามย่อยเรื่องทำงานด้วยความสำราณทั้งกายและใจ **4.30 ผลการเปรียบเทียบความแตกต่างของความคิดเห็นเกี่ยวกับ ระดับ** จำแนกตามปัจจัยด้านอายุเป็นรายคู่ พบกว่ากลุ่มพนักงานมีความคิดเห็นเกี่ยวกับระดับความสุขใน การทำงานข้อคำถามย่อยเรื่องทำงานด้วยความสำราณทั้งกายและใจ ไม่แตกต่างกันอย่างมีนัยสำคัญ ทางสถิติ ณ ระดับความเชื่อมั่นที่ร้อยละ 95

 **- 4.31** '" ;3+ '.. "- 3 )" 
- การทำงานของพนักงานในข้อคำถามย่อยเรื่องความพอใจในสภาวะของตนเอง ทั้งที่ ทำงานและการดำเนินชีวิตประจำวัน จำแนกตามปัจจัยด้านอายเป็นรายค่

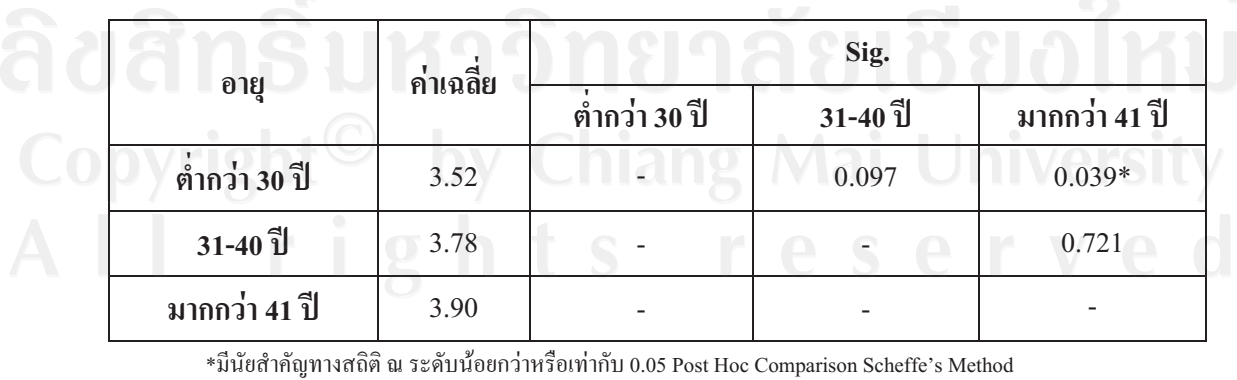

ในการทำงานของพนักงานในข้อคำถามย่อยเรื่องความพอใจในสภาวะของตนเอง ทั้งที่ทำงานและ  **4.31**#+ '.. "-3 )"  การคำเนินชีวิตประจำวันจำแนกตามปัจจัยด้านอายูเป็นรายคู่ พบกว่า กลุ่มพนักงานมีความคิดเห็น เกี่ยวกับระดับความสุขในการทำงานข้อคำถามย่อย ความพอใจในสภาวะของตนเอง ทั้งที่ทำงาน และการคำเนินชีวิตประจำวันแตกต่างกันอย่างมีนัยสำคัญทางสถิติ ณ ระดับความเชื่อมั่นที่ร้อยละ 95 มีจำนวน 1 คู่ ได้แก่ กลุ่มที่มีอายุมากกว่า 41 ปี มีค่าเฉลี่ยความคิดเห็นเกี่ยวกับระดับความสุขใน การทำงานข้อคำถามย่อยเรื่องความสุขในการทำงานอย่างยิ่งมากกว่ากลุ่มอายอื่น

 **4.32** '" ;3+ '.. "-3 )" 
- การทำงานของพนักงานในข้อคำถามย่อยเรื่องความสขในการทำงานอย่างยิ่ง จำแนก ตามปัจจัยด้านอายเป็นรายค่

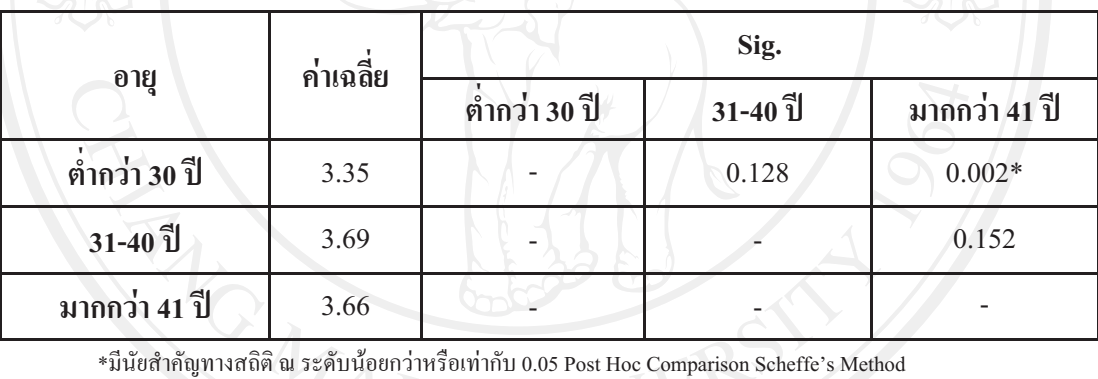

**# -**-----% ( 43 
-- 3 !'-.+5!!  **4.32**#+ '.. "-3 )"  ด้านอายเป็นรายก่ พบกว่า กล่มพนักงานมีความคิดเห็นเกี่ยวกับระดับความสขในการทำงานข้อ คำถามย่อยเรื่องความสขในการทำงานอย่างยิ่ง แตกต่างกันอย่างมีนัยสำคัญทางสถิติ ณ ระดับความ เชื่อมั่นที่ร้อยละ 95 มีจำนวน 1 คู่ ได้แก่ กลุ่มที่มีอายุต่ำกว่า 30 ปี มีค่าเฉลี่ยความคิดเห็นเกี่ยวกับ ระดับความสบในการทำงานข้อคำถามย่อยเรื่องความสบในการทำงานอย่างยิ่งน้อยกว่ากล่มอายอื่น

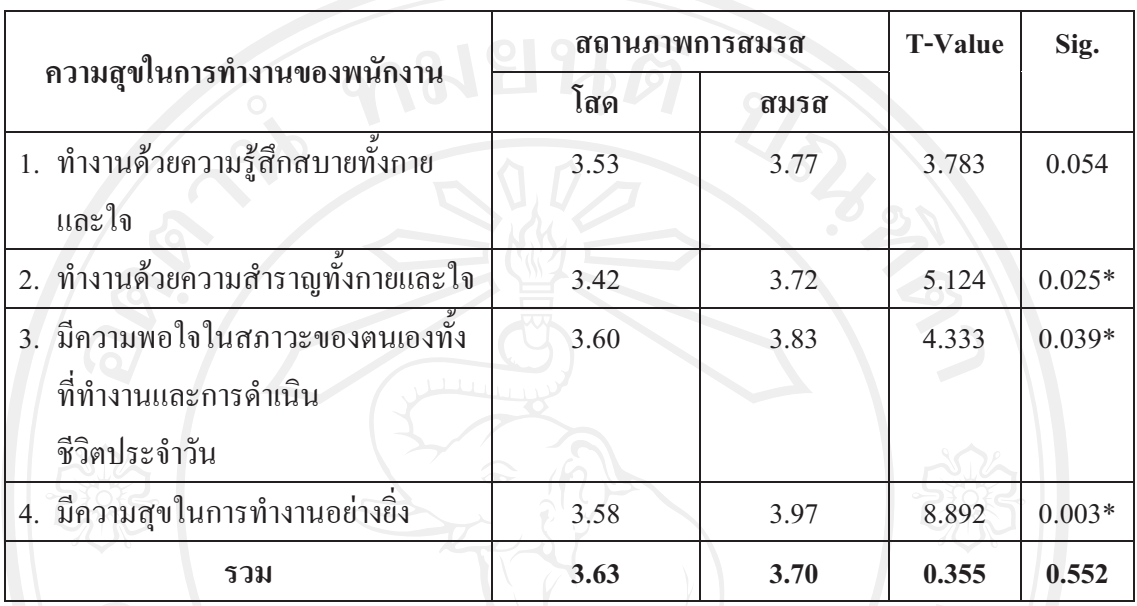

### ี ตารางที่ 4.33 แสดงค่าเฉลี่ย และแปลผลระดับความสุขในการทำงานของพนักงาน จำแนกตาม สถานภาพการสมรส

\*มีนัยสำคัญทางสถิติ ณ ระดับน้อยกว่าหรือเท่ากับ 0.05

ี จากตารางที่ 4.33 ผลการเปรียบเทียบระดับความสุขในการทำงานของพนักงาน จำแนกตาม ิสถานภาพสมรส พบว่า พนักงานแต่ละสถานภาพมีความสุขในการทำงานโดยรวมไม่แตกต่างกัน ้อย่างมีนัยสำคัญทางสถิติ ณ ระดับ 0.05 โดยพนักงานสถานภาพโสด มีระดับความสขในการทำงาน ้ เฉลี่ยเท่ากับ 3.63 พนักงานสถานภาพสมรส มีระดับความสุขในการทำงานเฉลี่ยเท่ากับ 3.70 แต่เมื่อ ้พิจารณาในข้อคำถามย่อยที่ว่า ทำงานด้วยความสำราณทั้งกายและใจ มีความพอใจในสภาวะของ ้ตนเองทั้งที่ทำงานและการคำเนินชีวิตประจำวัน และมีความสุขในการทำงานอย่างยิ่งส่งผลให้ ้ความสบในการทำงานของพนักงานแตกต่างกัน โดยพนักงานที่มีสถานภาพสมรสมีความสบในการ ทำงานมากกว่าพนักงานที่มีสถานภาพโสค

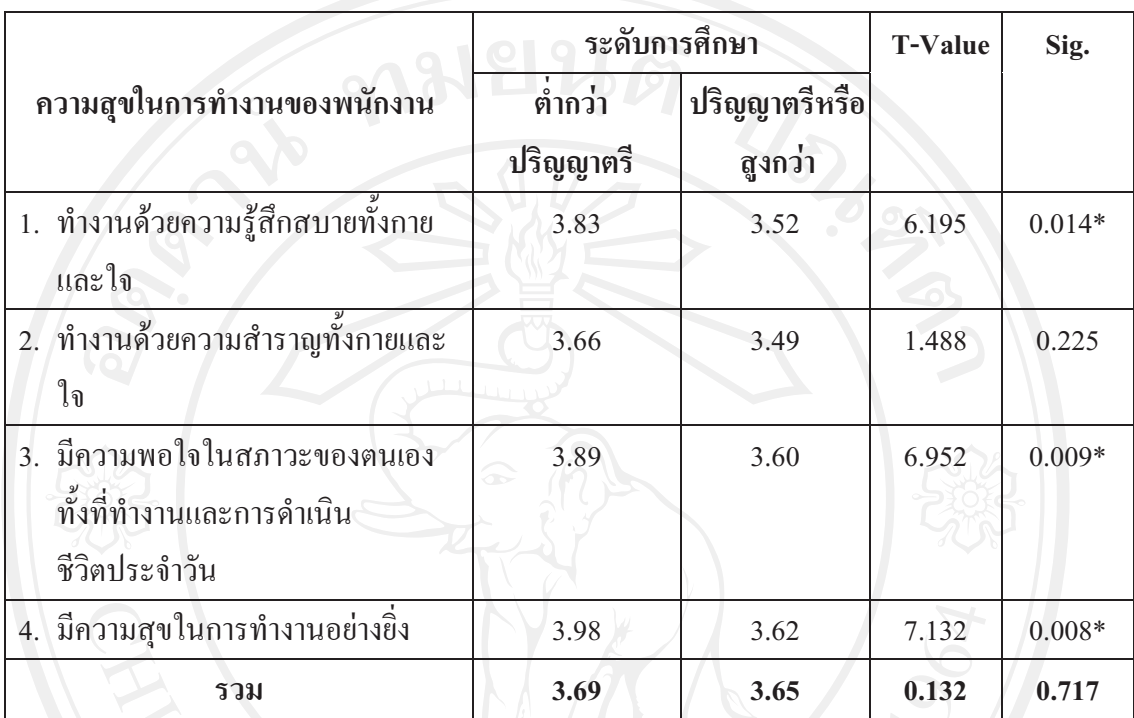

### ี ตารางที่ 4.34 แสดงค่าเฉลี่ย และแปลผลระดับความสุขในการทำงานของพนักงาน จำแนกตาม ระดับการศึกษา

\*มีนัยสำคัญทางสถิติ ณ ระดับน้อยกว่าหรือเท่ากับ 0.05

ี จากตารางที่ 4.34 ผลการเปรียบเทียบระดับความสุขในการทำงานของพนักงาน จำแนกตาม ระดับการศึกษา พบว่า พนักงานแต่ละระดับการศึกษามีความสุขในการทำงานโดยรวมไม่แตกต่าง ้กันอย่างมีนัยสำคัญทางสถิติ ณ ระดับ 0.05 โดยระดับการศึกษาต่ำกว่าปริญญาตรี มีระดับความสุข ในการทำงานเฉลี่ยเท่ากับ 3.69 ระดับการศึกษาปริญญาตรีหรือสูงกว่า มีระดับความสุขในการ ้ ทำงานเฉลี่ยเท่ากับ 3.65 แต่เมื่อพิจารณาในข้อคำถามย่อยที่ว่า ทำงานด้วยความรู้สึกสบายทั้งกาย และใจ มีความพอใจในสภาวะของตนเองทั้งที่ทำงานและการคำเนินชีวิตประจำวัน และมีความสุข ในการทำงานอย่างยิ่ง ส่งผลให้ความสุขในการทำงานของพนักงานแตกต่างกัน โดยพนักงานที่มี ระดับการศึกษาต่ำกว่าปริญญาตรีมีความสุขในการทำงานมากกว่าพนักงานที่มีระดับการศึกษา ปริญญาตรีหรือสูงกว่า

### ี ตารางที่ 4.35 แสดงค่าเฉลี่ยและแปลผลระดับความสุขในการทำงานของพนักงาน จำแนกตาม ดำแหน่งงาน

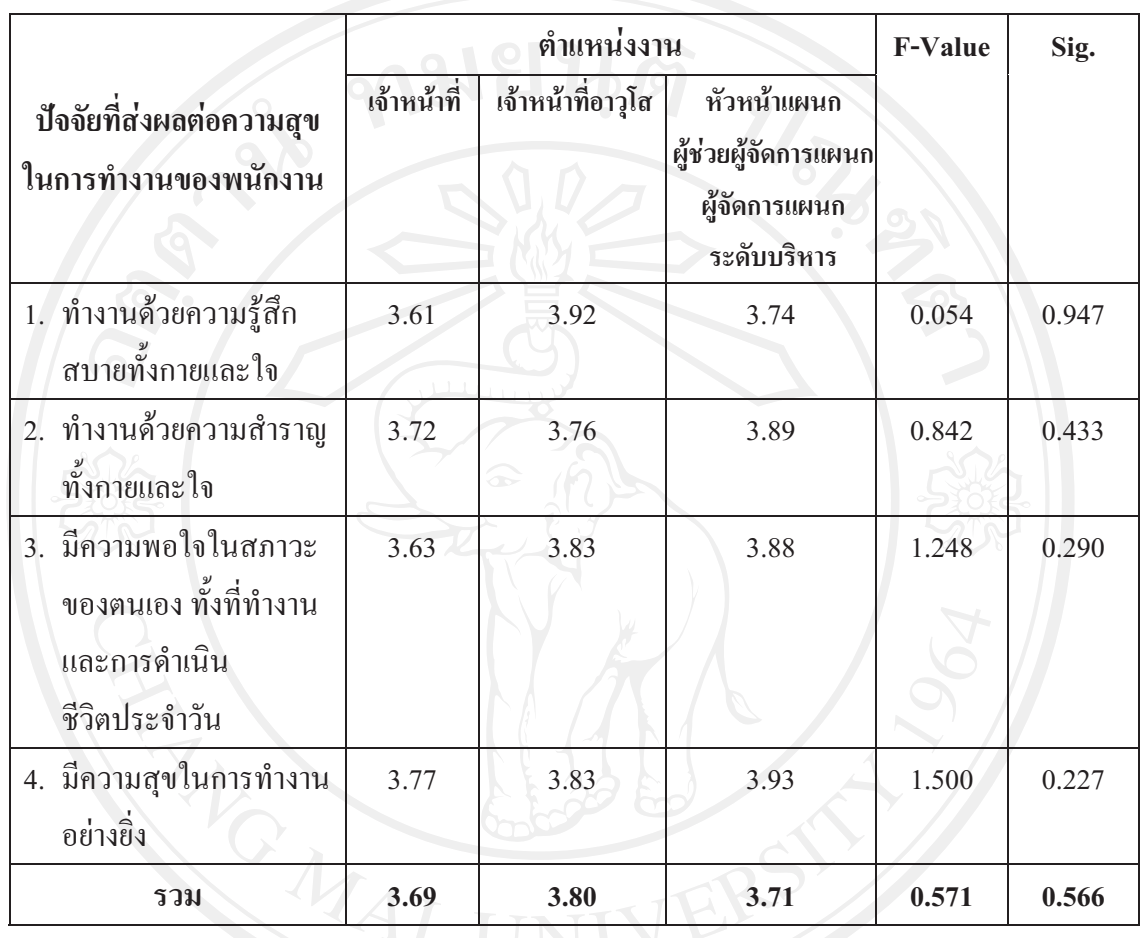

ี จากตารางที่ 4.35 ผลการเปรียบเทียบระดับความสุขในการทำงานของพนักงาน จำแนกตาม ้ตำแหน่ง พบว่า พนักงานแต่ละตำแหน่งมีความสุขในการทำงานโดยรวมและในรายละเอียดไม่ ุ่ แตกต่างกันอย่างมีนัยสำคัญทางสถิติ ณ ระดับ 0.05 โดยเจ้าหน้าที่มีระดับความสุขในการทำงาน เฉลี่ยเท่ากับ 3.69 เจ้าหน้าที่อาวุโสมีระดับความสุขในการทำงานเฉลี่ยเท่ากับ 3.80 และหัวหน้า ้ แผนก-ระดับบริหาร มีระดับความสุขในการทำงานเฉลี่ยเท่ากับ 3.71

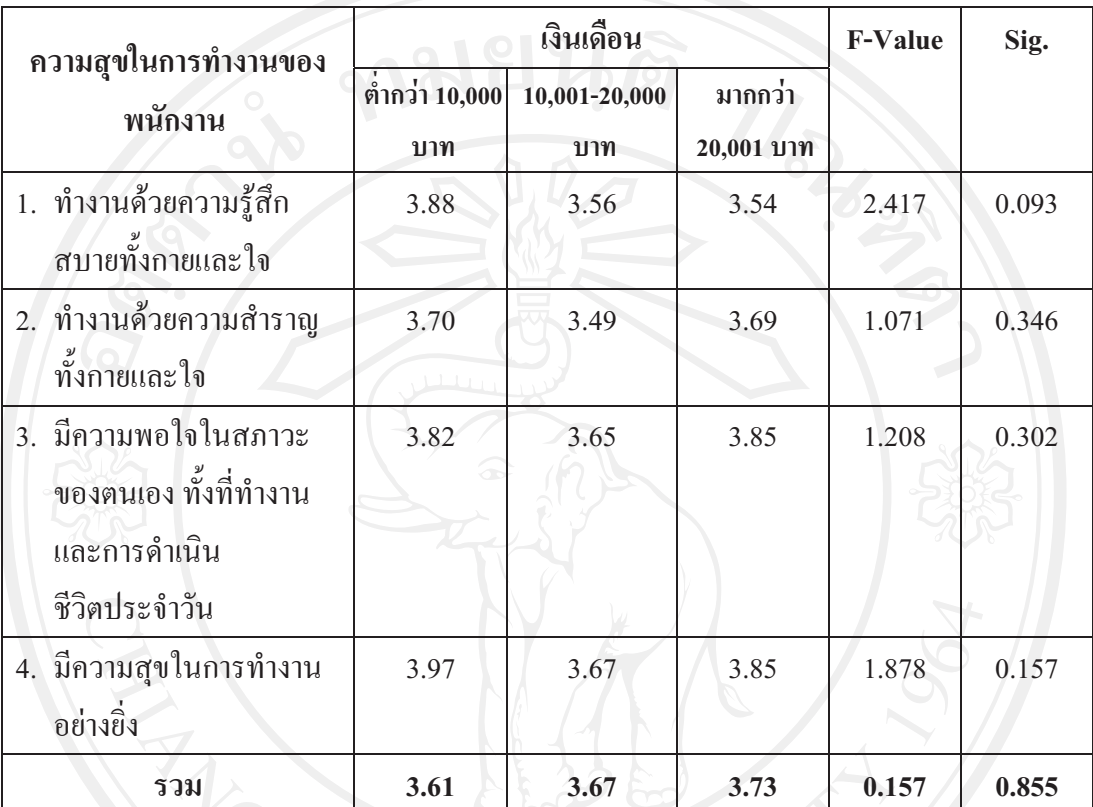

### ี ตารางที่ 4.36 แสดงค่าเฉลี่ย และแปลผลระดับความสุขในการทำงานของพนักงาน จำแนกตาม เงินเดือน

\*มีนัยสำคัญทางสถิติ ณ ระดับน้อยกว่าหรือเท่ากับ 0.05

ี จากตารางที่ 4.36 ผลการเปรียบเทียบระดับความสุขในการทำงานของพนักงาน จำแนกตาม เงินเดือน พบว่า พนักงานแต่ละระดับเงินเดือนมีความสุขในการทำงานโดยรวมใม่แตกต่างกันอย่าง ้มีนัยสำคัญทางสถิติ ณ ระดับ 0.05 โดยเงินเดือนต่ำกว่า 10,000 บาท มีระดับความสุขในการทำงาน เฉลี่ยเท่ากับ 3.61 เงินเดือน 10,001-20,000 บาท มีระดับความสุขในการทำงานเฉลี่ยเท่ากับ 3.67 

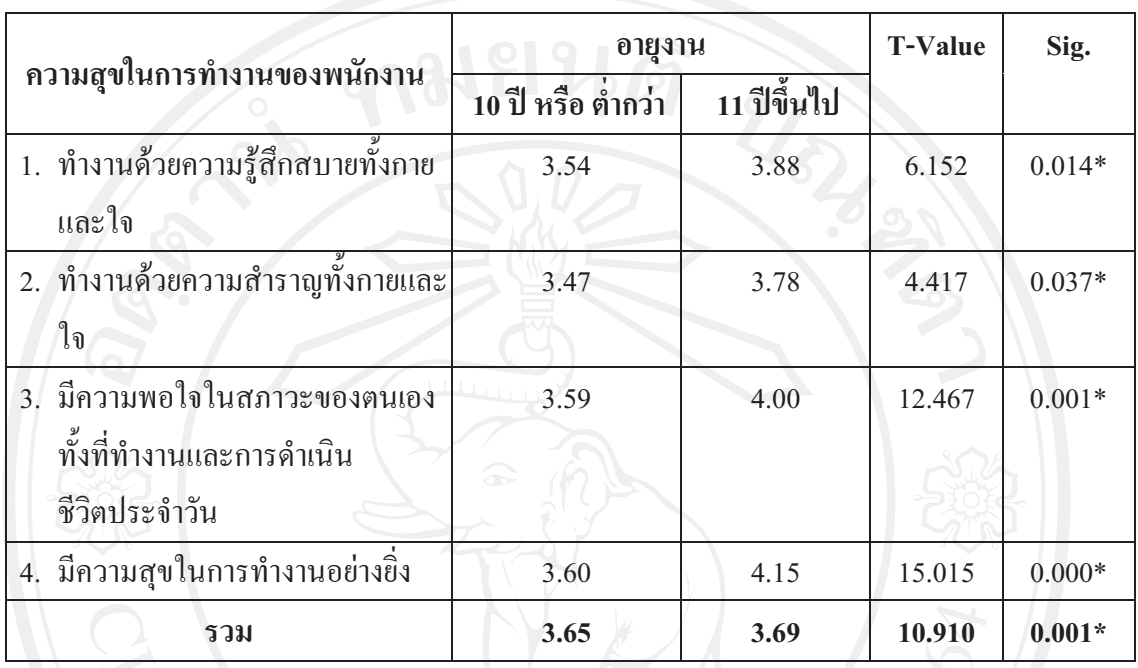

### ี ตารางที่ 4.37 แสดงค่าเฉลี่ย และการแปลผลระดับความสุขในการทำงานของพนักงาน จำแนกตาม อายุงาน

\*มีนัยสำคัญทางสถิติ ณ ระดับน้อยกว่าหรือเท่ากับ 0.05

ี จากตารางที่ 4.37 ผลการเปรียบเทียบระดับความสุขในการทำงานของพนักงาน จำแนกตาม อายุงาน พบว่า พนักงานที่มีอายุงานในช่วงต่างๆมีความสุขในการทำงานโดยรวมแตกต่างกันอย่างมี ้นัยสำคัญทางสถิติ ณ ระดับ 0.05 โดยอายุงาน 10 ปีหรือต่ำกว่า มีระดับความสุขในการทำงานเฉลี่ย เท่ากับ 3.65 อายุงาน 11 ปี ขึ้นไป มีระดับความสุขในการทำงานเฉลี่ยเท่ากับ 3.69 แต่เมื่อพิจารณาใน ข้อคำถามย่อยที่ว่า ทำงานด้วยความรู้สึกสบายทั้งกายและใจ ทำงานด้วยความสำราญทั้งกายและใจ ้มีความพอใจในสภาวะของตนเองทั้งที่ทำงานและการคำเนินชีวิตประจำวัน และมีความสุขในการ ทำงานอย่างยิ่ง ส่งผลให้ความสุขในการทำงานของพนักงานที่มีอายุงานในช่วงต่างๆแตกต่างกัน โดยพนักงานที่มีอายุงาน 11 ปีขึ้นไปมีความสุขในการทำงานมากกว่าพนักงานที่มีอายุงาน 10 ปีหรือต่ำกว่า

้ส่วนที่ 6 การวิเคราะห์ความสัมพันธ์ระหว่างปัจจัยด้านภาวะความเป็นผู้นำของหัวหน้า/ผู้บริหาร ้ด้านความสัมพันธ์ในที่ทำงาน ด้านความรักในงาน ด้านค่านิยมร่วมขององค์กร และด้าน คุณภาพชีวิตในการทำงานกับความสุขในการทำงาน

ผลการทดสอบสมมติฐานความสัมพันธ์ระหว่างปัจจัยที่ส่งผลต่อความสุขในการทำงาน 5 ้ด้าน ได้แก่ ด้านภาวะความเป็นผู้นำของหัวหน้า/ผู้บริหาร ด้านความสัมพันธ์ในที่ทำงาน ด้านความ รักในงาน ด้านค่านิยมร่วมขององค์กร และด้านคุณภาพชีวิตในการทำงานที่มีผลต่อระดับความสุข ในการทำงานในภาพรวม โดยมีผลการวิเคราะห์ดังต่อไปนี้

ตารางที่ 4.38 แสดงความสัมพันธ์ของปัจจัยด้านภาวะความเป็นผู้นำของหัวหน้า/ผู้บริหาร ด้าน ้ความสัมพันธ์ในที่ทำงาน ด้านความรักในงาน ด้านค่านิยมร่วมขององค์กร และด้าน คุณภาพชีวิตในการทำงานที่มีผลต่อระดับความสุขในการทำงานในภาพรวม

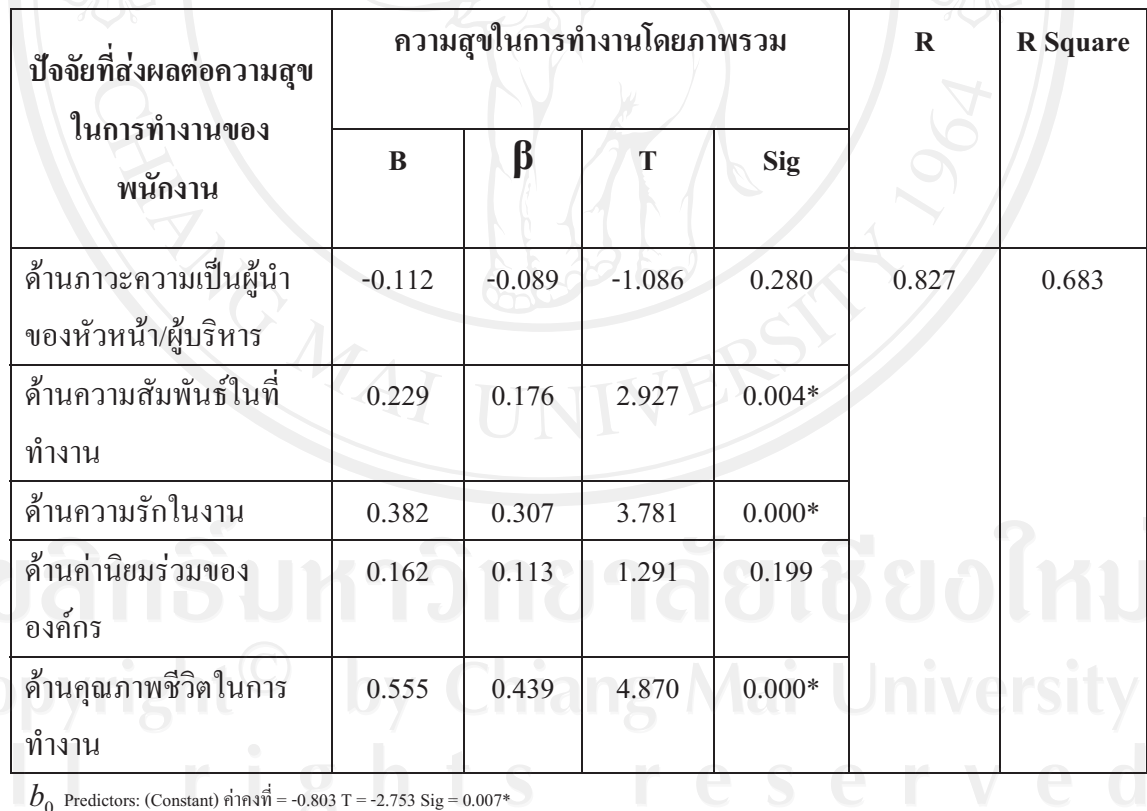

 $b_{0}$ 

 $X_{1}$ 

โดยที่

 $\overline{Y}$ ความสบในการทำงาน

 $\frac{1}{2}$ 

ค่าคงที่

ปัจจัยด้านผู้นำ

 $X_{2}$ ปัจจัยด้านความสัมพันธ์ในที่ทำงาน  $\overline{a}$ 

 $X_{\mathfrak{p}}$ ปัจจัยด้านความรักในงาน  $\overline{a}$ 

 $X_{\scriptscriptstyle A}$ ปัจจัยด้านค่านิยมร่วมขององค์กร  $X_{\zeta}$ ปัจจัยด้านคุณภาพชีวิตในการทำงาน

สมการพยากรณ์ในรูปคะแนนดิบ

-0.803 + 0.229  $X_2$  + 0.382  $X_3$  + 0.555  $X_5$  $Y \sim$ ⋹ สมการพยากรณ์ในรูปคะแนนมาตรฐาน

 $0.176 X_2 + 0.307 X_3 + 0.439 X_5$ 

<mark>จากตารางที่ 4.38</mark> แสดงความสัมพันธ์ของตัวแปรอิสระและตัวแปรตาม พบว่าปัจจัยด้าน ภาวะความเป็นผู้นำของหัวหน้า/ผู้บริหาร มีการแปรผันตรงข้ามกันในเชิงลบ ส่วนปัจจัยด้าน ้ความสัมพันธ์ในที่ทำงาน ด้านความรักในงาน ด้านค่านิยมร่วมขององค์กร และด้านคุณภาพชีวิตใน ึการทำงานมีการแปรผันตามกันในเชิงบวก โดยมีค่าความสัมพันธ์เท่ากับ 0.827 โดยพบว่าตัวแปร อิสระนั้นสามารถพยากรณ์ความสุขในการทำงานได้ร้อยละ 68.30 เมื่อพิจารณาจากนัยสำคัญทาง ิสถิติ พบว่า ปัจจัยด้านความสัมพันธ์ในที่ทำงาน ด้านความรักในงาน และด้านคณภาพชีวิตในการ ้ ทำงานมีความสัมพันธ์กับความสุขในการทำงานในภาพรวมอย่างมีนัยสำคัญ ส่วนปัจจัยด้านภาวะ ้ความเป็นผู้นำของหัวหน้า/ผู้บริหาร และด้านค่านิยมร่วมขององค์กรไม่มีความสัมพันธ์กับความสุข ในการทำงานในภาพรวมอย่างมีนัยสำคัญทางสถิติ ณ ระคับ 0.05 และเมื่อพิจารณาค่าสัมประสิทธิ์ ความถดถอย พบว่า ด้านคุณภาพชีวิตในการทำงาน ( $B = 0.555$ ,  $\beta = 0.439$ ) สามารถทำนายระดับ ความสุขในการทำงานของพนักงานในภาพรวมได้มากที่สุด รองลงมาด้านความรักในงาน (B = 0.382,  $\beta$  = 0.307) คือ และด้านความสัมพันธ์ในที่ทำงาน (B = 0.229,  $\beta$  = 0.176)